Областное государственное бюджетное профессиональное образовательное учреждение «Томский политехнический техникум» (ОГБПОУ «ТПТ»)

# МЕТОДИЧЕСКИЕ УКАЗАНИЯ ПО ВЫПОЛНЕНИЮ УПРАЖНЕНИЙ В РАБОЧЕЙ ТЕТРАДИ И ПРАКТИЧЕСКИХ РАБОТ

ЧАСТЬ ПЕРВАЯ «ГЕОМЕТРИЧЕКОЕ И ПРОЕКЦИОННОЕ ЧЕРЧЕНИЕ» по дисциплине

# ОП.01 Инженерная графика

# Специальность 13.02.08.;13.02.11,;15.02.01; 21.02.02; 21.02.01.

Автор-составитель Туйчиева Г.К.

Томск 2019

Методические указания по выполнению упражнений в рабочей тетради и практических работ по учебной дисциплине «Инженерная графика» разработаны на основе Федерального государственного образовательного стандарта (ФГОС) для специальностей: 13.02.08, 13.02.11, 21.02.01, 21.02.02, 15.02.01

Разработчик: Туйчиева Г.К. преподаватель инженерной графики

Рецензент: Преподаватель инженерной графики ОГБПОУ «ТПТ» Петлина Л.В.

Преподаватель инженерной графики ОГБПОУ «ТКСТ» Лысенко И.М.

# **Содержание**

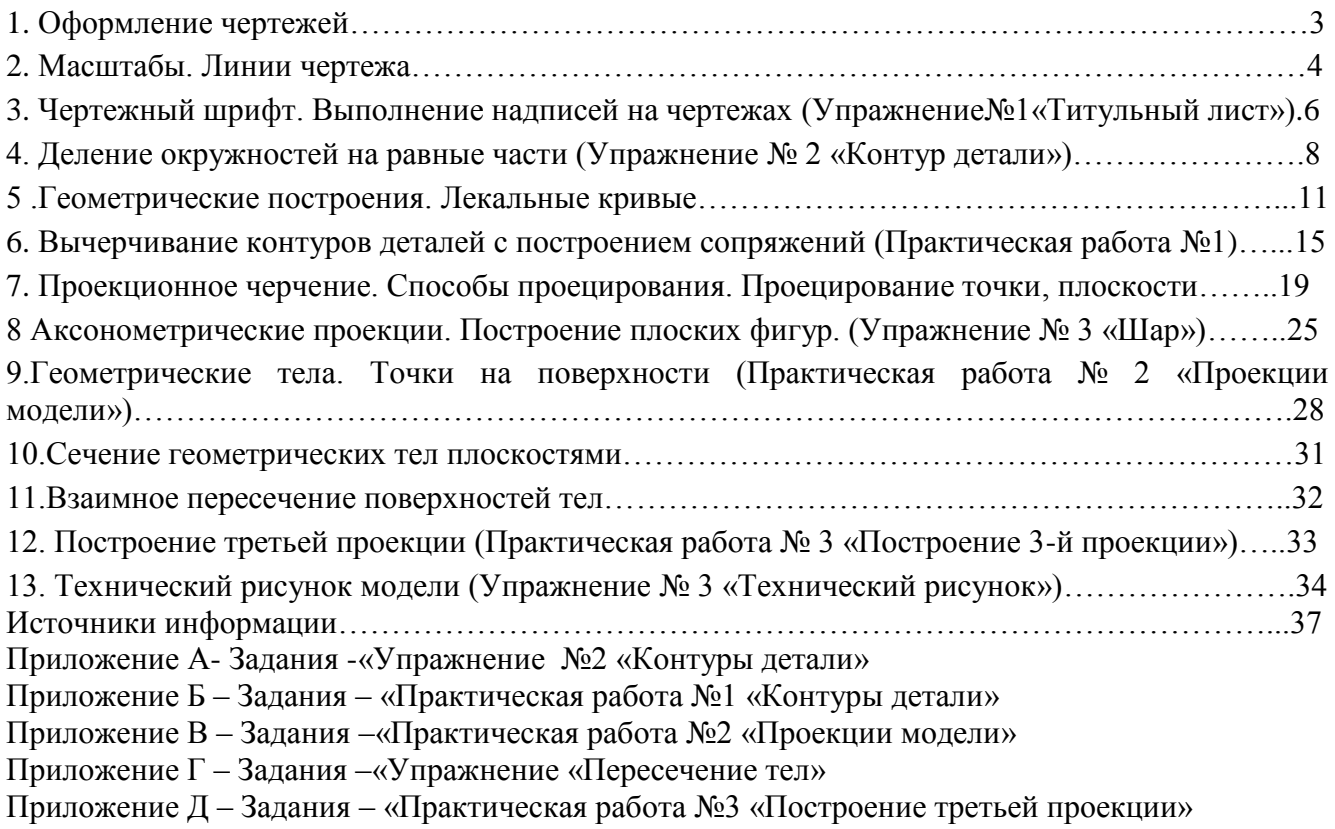

# **ПРАКТИЧЕСКОЕ ЗАНЯТИЕ**

# *«ОФОРМЛЕНИЕ ЧЕРТЕЖЕЙ»*

# **Цель работы**

 Целью работы является ознакомление студентов с основными правилами оформления чертежей: форматами чертежей по ГОСТ 2.301 – 68; основными надписями ГОСТ 2.104-68; линиями чертежа по ГОСТ 2.303-68, ознакомиться со стандартными масштабами ГОСТ 2.302- 68, применяемыми на чертежах, а также приобрести навыки заполнения основной надписи чертежа и выполнения различных типов линий.

# **Содержание работы**

- 1. Подготовить основные чертежные принадлежности и инструменты.
- 2. Ознакомиться с методическими указаниями.
- 3. В рабочей тетради заполнить таблицу основные форматы, основную надпись формы Ф 1, и таблицу линии чертежа.
- 4. Выполнить упражнение «Линии чертежа»

### **Методические указания**

### *Форматы, рамка и основная надпись*

 Формат чертежного листа бумаги выбирается в зависимости от сложности чертежа и количества изображений. Форматы листов устанавливает ГОСТ 2.301 – 68.

 Основными форматами являются: формат с размерами сторон 1189 х 841 мм, площадь которого равна 1 м², и четыре формата, полученные последовательным делением предыдущего формата пополам так, что делительная линия проходит параллельно меньшей стороне делимого формата. Размеры сторон основных форматов и их обозначение приведены в таблице 1:

# **Формат А4 располагается только вертикально**

Таблица 1- Основные форматы

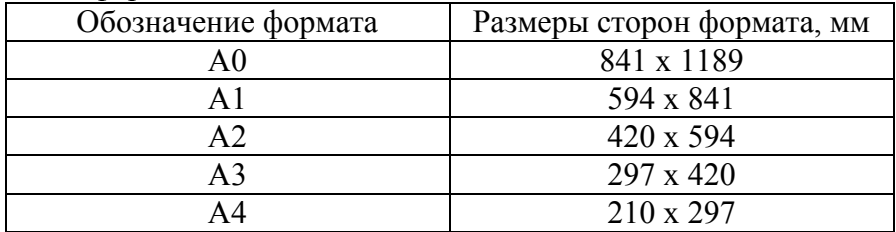

. На всех форматах выполняется рамка, которая обеспечивает рабочее поле чертежа (20мм слева, по 5мм справа, сверху и снизу от края листа) и основная надпись в правом нижнем углу формата.

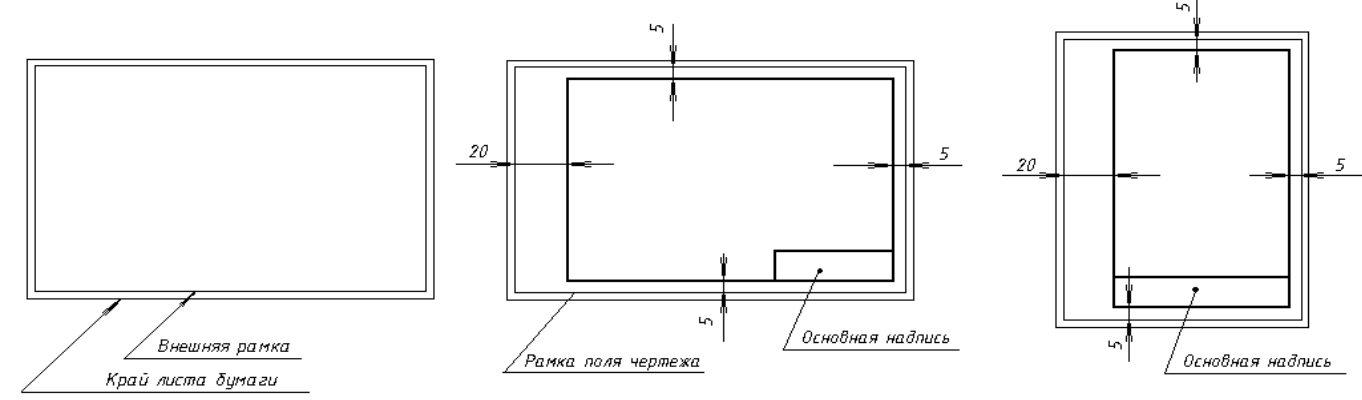

 Рамка обводится сплошной толстой линией. Располагаются форматы как горизонтально, так и вертикально

 Основная надпись выполняется по ГОСТ 2.104 -68 и устанавливает форму, размеры и порядок заполнения основных надписей и дополнительных граф к ним в конструкторских документах.

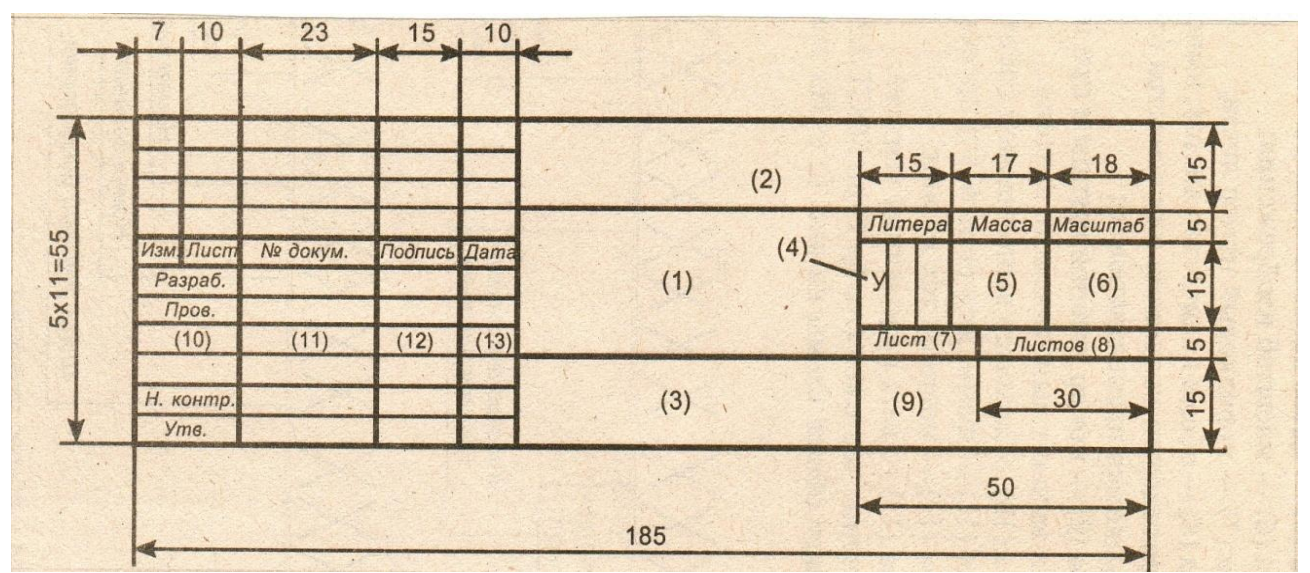

**Стандартная основная надпись Ф1 –** для учебных чертежей и схем

В графе 1 указывается наименование чертежа; в графе 2-обозначение чертежа; в графе 3 - материал, марка материала, ГОСТ на материал; в графе 4 – литеру документа «У» (учебный); в графе 6 – масштаб; в графе 9 – различный индекс учебного заведения и группы; в графе 11 – фамилии лиц, подписывающих документ.

**Стандартная основная надпись Ф2 –** выполняется назаглавных листах текстовых документов

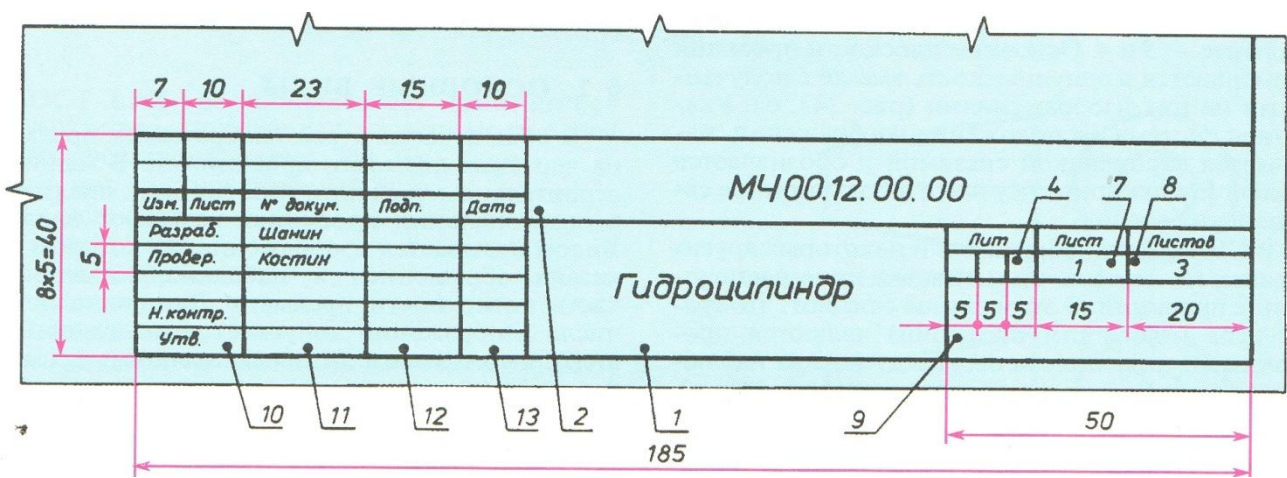

Стандартная основная надпись Ф2А – выполняется на всех последующих листах текстовых документов

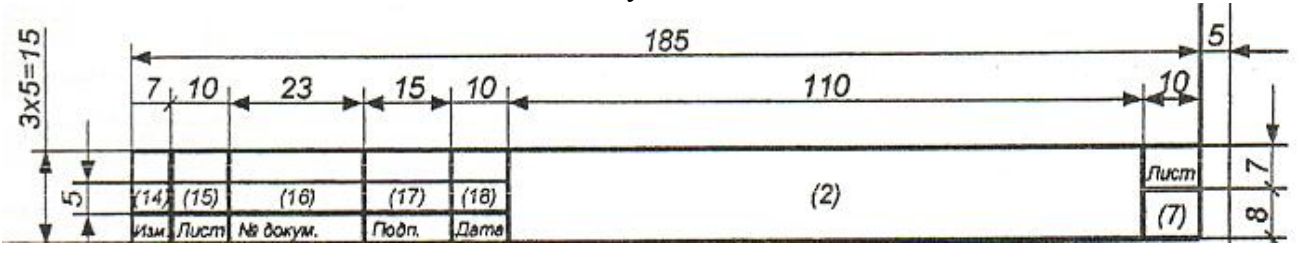

*Масштабы* **ГОСТ 2.302 – 68**

 Выполняя чертеж, не всегда можно изобразить предмет в его действительных размерах. Такие предметы как здание или станок изображают в уменьшенном виде, а мелкие предметы (детали часового механизма и др.) необходимо увеличить, чтобы проставить на нем размеры и прочитать чертеж. Поэтому при выполнении чертежей пользуются масштабами. Масштаб представляет собой отношение линейных размеров изображенного на чертеже предмета к их натуральной величине. Для изображения предмета в увеличенном виде применяется масштаб увеличения, а в уменьшенном виде – масштаб уменьшения.

Масштабы согласно ГОСТ 2.302 – 68 приведены в таблице 2.

Таблица 2- Масштабы

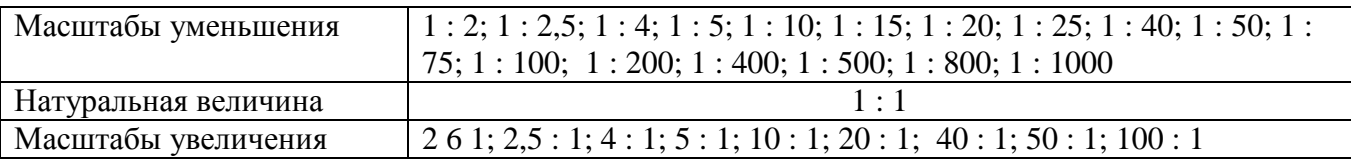

 На чертеже должен обязательно указываться масштаб в основной надписи. Если какаялибо часть детали вычерчивается в масштабе отличном от указанного в основной надписи, то рядом с обозначением изображения в скобках должен быть указан масштаб. Например - А(4:1)

# *Линии чертежа* **ГОСТ 2.303 -68**

 Все чертежи выполняются линиями по ГОСТ 2.303 -68, который устанавливает основные линии и их начертания (табл. 3). В рабочей тетради заполнить таблицу основные типы линий.

Таблица 3 **-** *Линии чертежа*

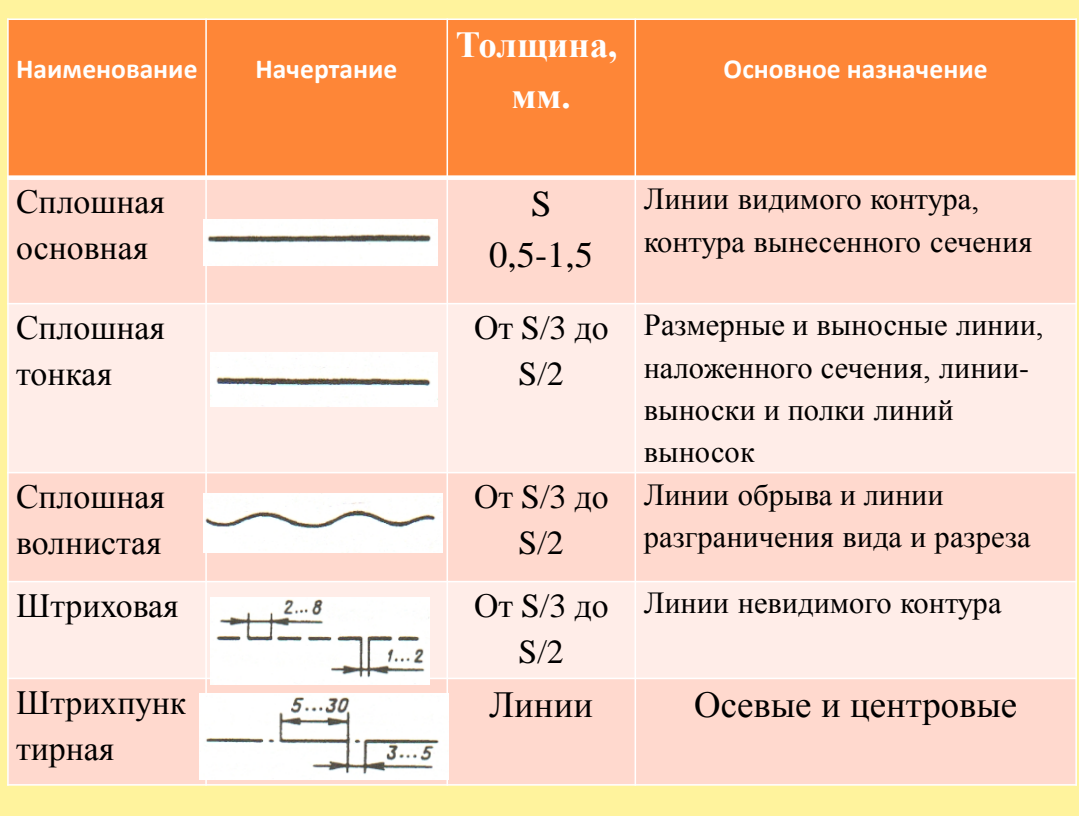

В рабочей тетради выполнить два упражнения **– «Линии чертежа»**

# **ПРАКТИЧЕСКОЕ ЗАНЯТИЕ «ЧЕРТЕЖНЫЙ ШРИФТ И ВЫПОЛНЕНИЕ НАДПИСЕЙ НА ЧЕРТЕЖАХ. ВЫПОЛНЕНИЕ ТИТУЛЬНОГО ЛИСТА РАБОЧЕЙ ТЕТРАДИ (Упражнение №1 «Титульный лист»)**

## **Цель работы**

 Целью работы является ознакомление студентов со шрифтами чертежными по ГОСТ 2.304 – 81, размерами шрифтов, правилами написания букв и цифр, а также приобретение навыков выполнения различных надписей, в частности оформления титульного листа графических работ.

# **Содержание работы**

- 1. Познакомиться с методическими указаниями
- 2. Познакомиться с типами, размерами шрифта, с методикой построения вспомогательной сетки для написания букв прописных и строчных и цифр.
- 3. Научиться писать чертежным шрифтом буквы прописные и строчные А, Б, Д, К, У, Щ, также все цифры. Тип Б, №10, с наклоном 75 *o*
- 4. Выполнить в рабочей тетради **упражнение «Титульный лист»**

### **Методические указания**

 ГОСТ 2.304 – 81 устанавливает чертежные шрифты, наносимые на чертежи и другие технические документы. Устанавливаются следующие типы шрифта: тип « А» и тип «Б». Оба

типа шрифта могут выполняться, как с наклоном  $\left.75\right.^\circ$  , так и без наклона.

**Размер шрифта** определяет высоту h прописных букв в миллиметрах.

**Толщина линии шрифта** d зависит от типа и высоты шрифта: тип А - (1/14)h, тип Б - (1/10)h ГОСТ устанавливает следующие *размеры шрифта:* **1,8; 2,5; 3,5; 5; 7; 10; 14; 20**.

**Ширина букв и цифр** g определяется в зависимости от размера шрифта h и может быть выражена через относительные формулы. Например, в шрифте типа Б ширина буквы Ш равна (8/10)h или 8d.

**Высота строчных букв** «с» определяется размером высоты шрифта h. Например, в шрифте типа Б с  $= (7/10)$ h

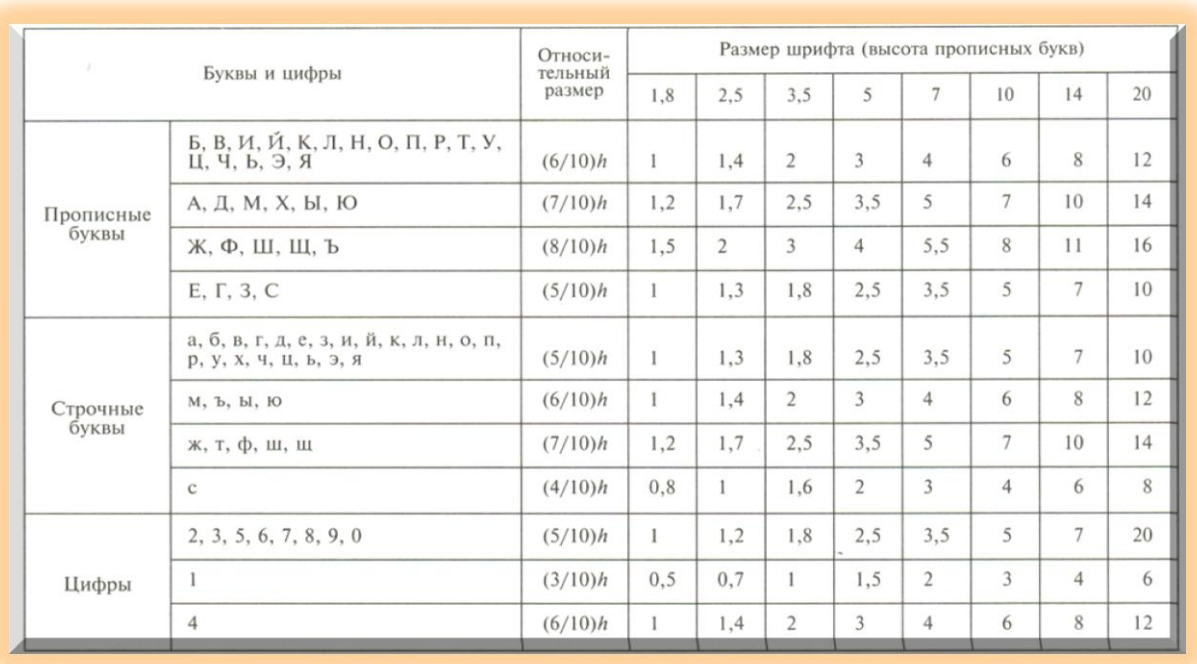

Таблица 4- Ширина букв и цифр шрифта типа Б, мм.

# **Порядок выполнения упражнения №1 «Титульный лист»**

- 1. В рабочей тетради подготовить вспомогательную сетку
- 2. Написать прописные и строчные буквы строчные А, Б, Д, К, У, Щ, а также все цифры
- 3. Соблюдая правила написания прописных и строчных букв и цифр, выполнить упражнение **«Титульный лист» в** рабочей тетради (приложение 3).

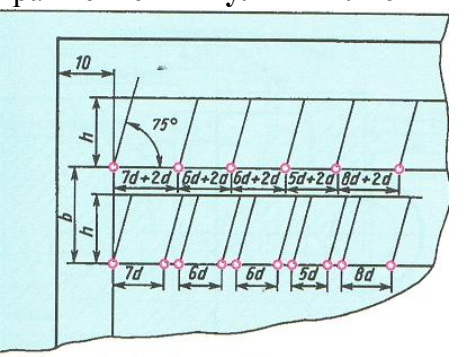

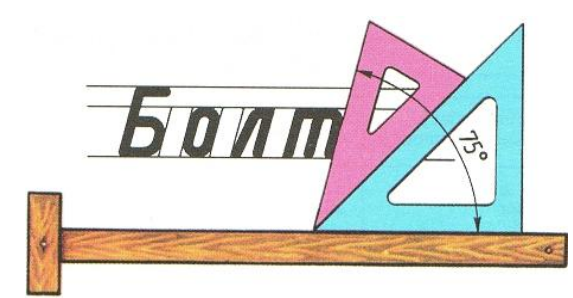

Образец построения вспомогательной сетки и получения угла

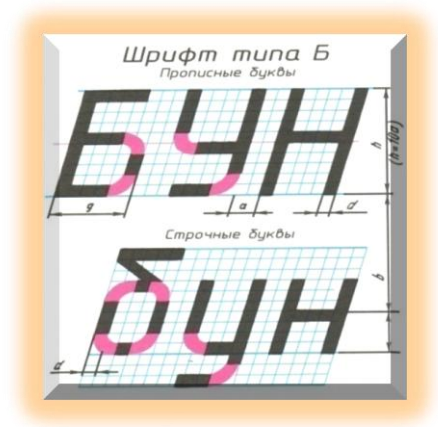

Образец написания букв и подписания титульного листа рабочей тетради

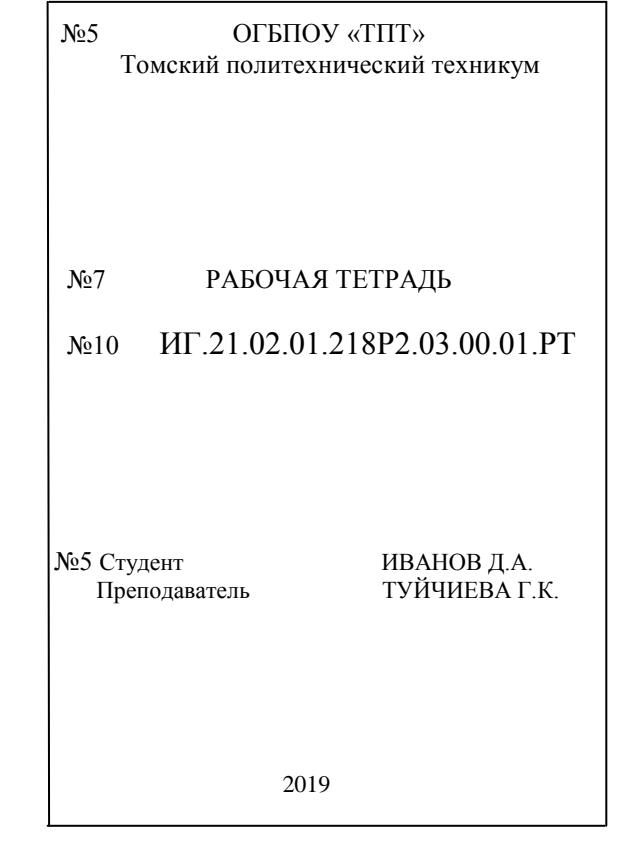

### **ПРАКТИЧЕСКОЕ ЗАНЯТИЕ «ЧЕРТЕЖ ДЕТАЛИ С ПРИМЕНЕНИЕМ ДЕЛЕНИЯ ОКРУЖНОСТИ НА РАВНЫЕ ЧАСТИ»**

# **(Упражнение №2 «Контур детали»)**

# **Цель работы**

 Целью настоящей работы является ознакомление студентов с правилами деления окружности на равное количество частей, а также приобретение ими навыков вычерчивания детали с применением деления окружности.

# **Содержание работы**

1. Построить чертеж контуров деталей с элементами, расположенными по окружности.

## **Применяемые средства**

- 1. Рабочая тетрадь;
- 2. Набор чертежных инструментов

### **Методические указания**

 Некоторые детали машин и приборов имеют элементы, равномерно расположенные по окружности. При выполнении таких деталей необходимо знать правила деления окружности на равное количество частей.

### *Деление окружности на четыре равные части и построение правильного вписанного четырехугольника*

 Две взаимно перпендикулярные центровые линии делят окружность на четыре равные части (рис.1). Соединив точки пересечения этих линий с окружностью хордами, получим правильный вписанный четырехугольник.

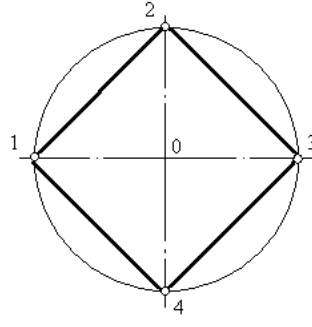

Рисунок 1- Деление окружности на четыре равные части

# *Деление окружности на восемь равных частей и построение правильного вписанного восьмиугольник*

 Деление окружности на восемь равных частей можно выполнить циркулем. Для этого из точек 1 и 3 (точки пересечения центровых линий с окружностью) произвольным радиусом делаются засечки до взаимного пересечения, тем же радиусом делают две засечки из точек 3 и 5 (рис.2).

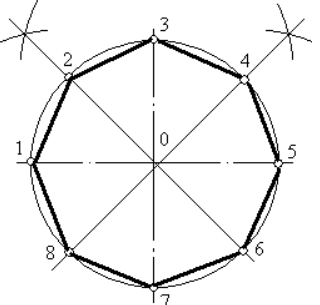

Рисунок 2-Деление окружности на восемь равных частей

 Через точки пересечения засечек и центр окружности проводят прямые линии до пересечения с окружностью в точках 2, 4, 6, 8.

 Если полученные точки соединить последовательно прямыми линиями, то получится правильный восьмиугольник (рис.2).

## *Деление окружности на три равные части и построение правильного вписанного треугольника*

 При делении окружности циркулем на три равные части из любой точки окружности, например из точки А пересечения центровых линий с окружностью (рис.3), проводят дугу радиусом R, равным радиусу данной окружности, получают точки 1 и 2. Третья точка деления (точка 3) будет находиться на противоположном конце диаметра, проходящего через точку А.

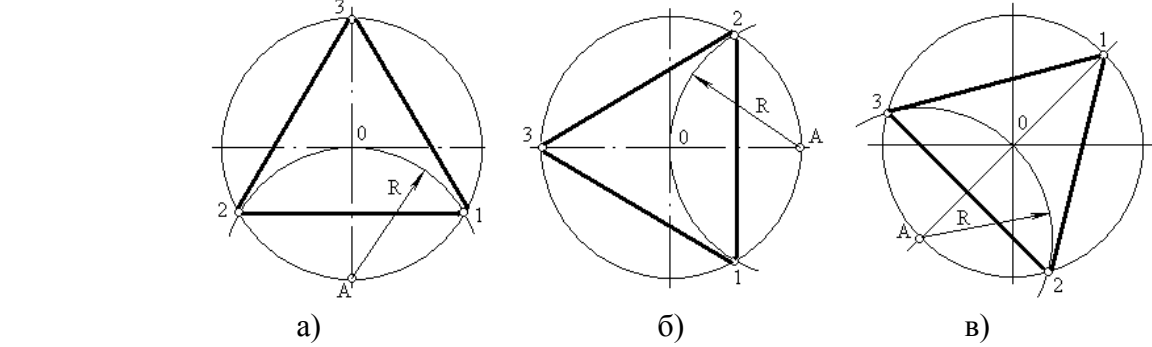

Рисунок 3- Деление окружности на три равные части

 Последовательно соединив точки 1, 2 и 3, получим правильный вписанный треугольник (рис.3- а, б, в).

### *Деление окружности на шесть равных частей и построение правильного вписанного шестиугольник*

 При делении окружности на шесть равных частей циркулем из двух концов одного диаметра радиусом, равным радиусу данной окружности, проводят дуги до пересечения с окружностью в точках 2, 6 и 3, 5.

 Последовательно соединив полученные точки, получим правильный вписанный шестиугольник (рис.4):

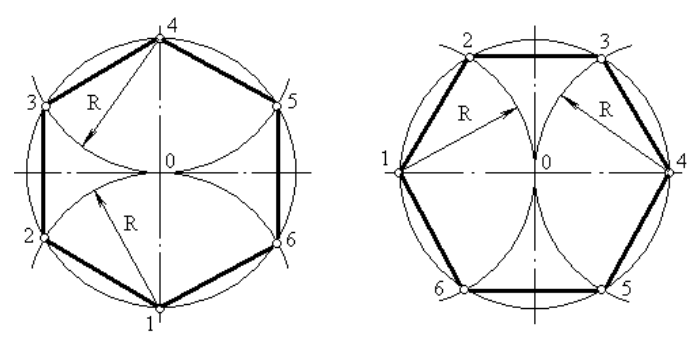

Рисунок 4- Деление окружности на шесть равных частей

# *Деление окружности на двенадцать равных частей и построение правильного вписанного двенадцатиугольника*

 При делении окружности циркулем из четырех концов двух взаимно перпендикулярных диаметров окружности проводят радиусом, равным радиусу данной окружности, дуги до пересечения с окружностью (рис.5а). Соединив полученные точки, получают правильный вписанный двенадцатиугольник (рис.5б):

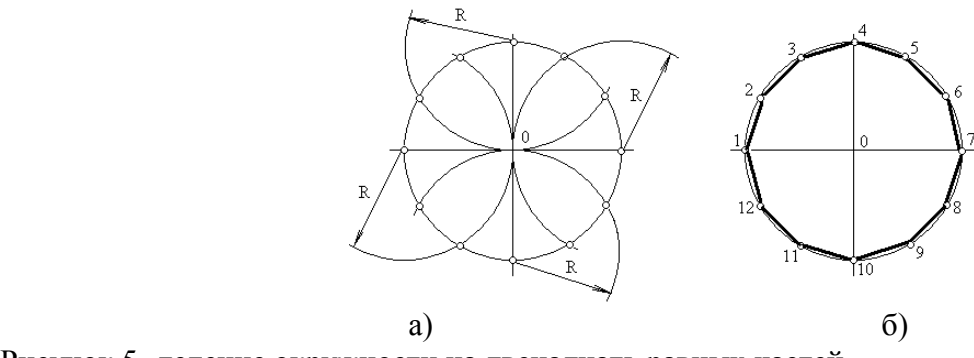

Рисунок 5- деление окружности на двенадцать равных частей

*Деление окружности на пять и десять равных частей и построение правильных вписанных пятиугольника и десятиугольника*

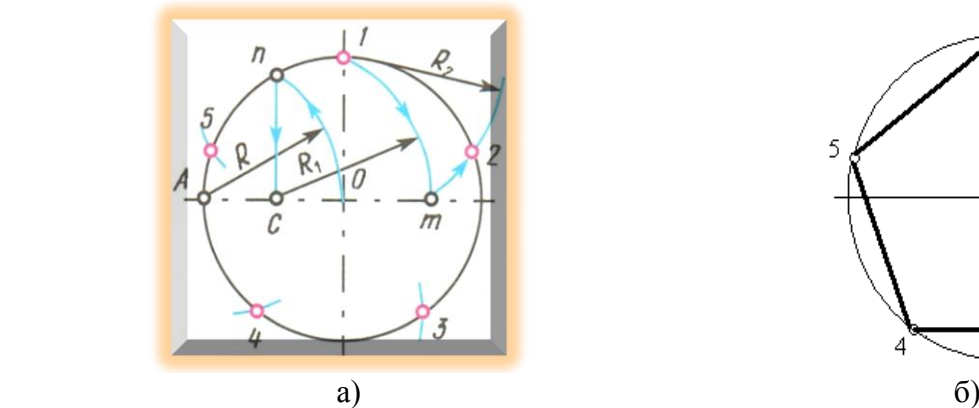

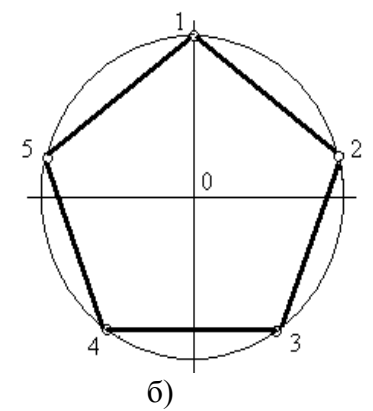

Рисунок 6- Деление окружности на пять равных частей

 Из точки А радиусом R, равным радиусу данной окружности, проводят дугу, которая пересекает окружность в точке n.(рис.6а) Из точки n опускают перпендикуляр на горизонтальную осевую линию, получают точку С. Из точки С радиусом R<sub>1</sub>, равным расстоянию от точки С до точки 1, проводят дугу, которая пересечет горизонтальную осевую линию в точке m. Из точки 1 радиусом  $R_2$ , равным расстоянию от точки 1 до точки m, проводят дугу, пересекающую окружность в точке 2. Дуга 12 является 1/5 длины окружности. Точки 3,4 и 5 находят, откладывая циркулем отрезки , равные m1.

 Разделив окружность на пять равных частей, соединяем точки хордами и получаем равносторонний пятиугольник (рис. 6б)

**Внимание! Нельзя выполнять засечки последовательно, в одну сторону, так как происходит набегание ошибок, и последняя сторона пятиугольника получается перекошенной.**

 **При делении окружности на десять равных частей** сначала выполняют деление на пять равных частей, затем размером отрезка n<sub>1</sub> (рис7а)делят окружность на десять равных частей, начиная построение из точки 1, а затем из точки 6, находящейся на противоположном конце диаметра (рис.7а). Соединив последовательно все точки, получают правильный вписанный десятиугольник (рис.7б):

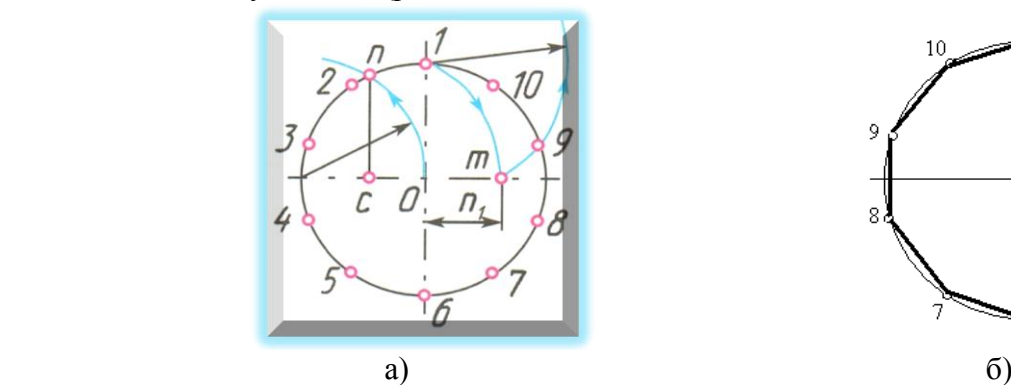

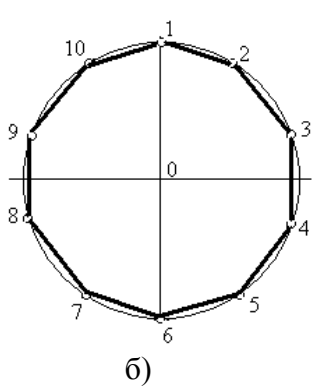

Рисунок 7-Деление окружности на десять равных частей

# *Деление окружности на семь равных частей и построение правильного вписанного семиугольника*

 При делении окружности на семь равных частей из точки А проводиться вспомогательная дуга радиусом R, равным радиусу данной окружности, которая пересечет окружность в точке n (рис.8а) Из точки n опускают перпендикуляр на горизонтальную осевую линию. Начиная от точки 1, радиусом, равным отрезку nc, делают по окружности семь засечек и получают семь искомых точек. Соединив точки между собой хордами получают равносторонний семиугольник (рис.8б).

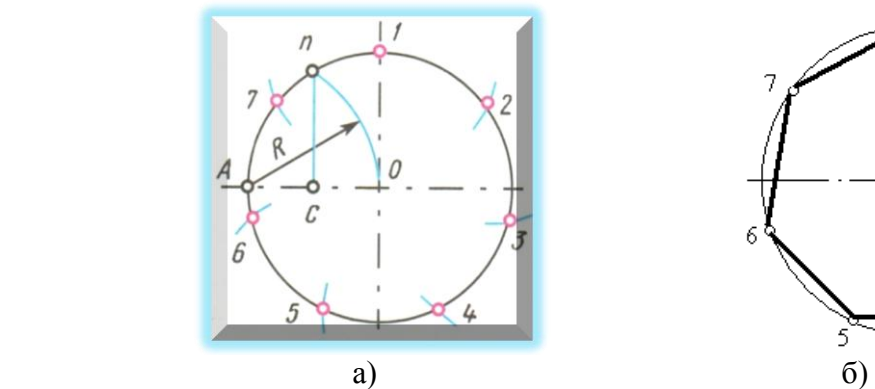

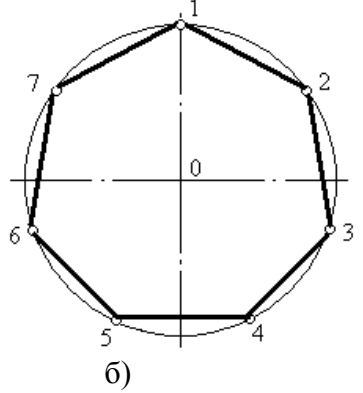

Рисунок 8 - Деление окружности на семь равных частей

# **Последовательность выполнения упражнения №2 «Контур детали»**

- 1. В рабочей тетради выполнить конспект на деление окружностей на равные части
- 2. В рабочей тетради выполнить **упражнение «Контур детали»** по индивидуальному заданию преподавателя, применяя правила деления окружностей на равные части (Приложение А)

# **ПРАКТИЧЕСКОЕ ЗАНЯТИЕ «ГЕОМЕТРИЧЕСКИЕ ПОСТРОЕНИЯ И ЛЕКАЛЬНЫЕ КРИВЫЕ»**

# **Цель работы**

 Целью работы является ознакомление с правилами некоторых геометрических построений и с построение лекальных кривых.

# **Содержание работы**

- 1. Изучить методические указания по правилам выполнения геометрических построений
- 2. Подготовить рабочую тетрадь и инструменты.
- **3.** Выполнить геометрические построения и построить лекальные кривые

# **Методические указания**

*Деление отрезка прямой на две и четыре равные части*

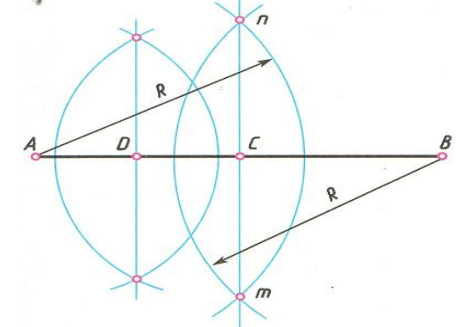

Рисунок 9 – Деление отрезка на две и четыре равные части

 Чтобы отрезок АВ разделить на две равные части, из концов отрезка циркулем проводят две дуги окружности радиусом R (рис.9) Несколько большим половины данного отрезка, до взаимного пересечения в точках m и n. Точки m и n соединяют прямой, которая пересекает отрезок АВ с точке С. Точка С делит отрезок АВ на две равные части. Проделав подобные построения для отрезка АС, находят его середину – точку D. Повторив построения для отрезка CB , разделяют отрезок АВ на четыре равные части.

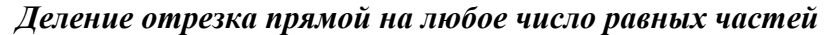

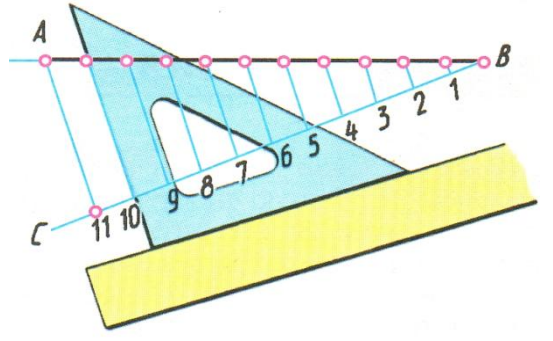

Рисунок 10 – Деление отрезка на любое число равных частей

 Отрезок АВ требуется разделить на 11 равных частей. Для этого из любого конца отрезка, например, из точки В (рис.10), проводят под произвольным острым углом вспомогательную прямую линию ВС, на которой от точки В измерительным циркулем откладывают 11 равных отрезков произвольной величины. Крайнюю точку 11 соединяют с точкой А. Затем с помощью линейки и треугольника проводят ряд прямых линий, параллельных прямой 11А, которые и делят отрезок АВ на 11 равных частей.

#### *Деление угла на две и четыре равные части*

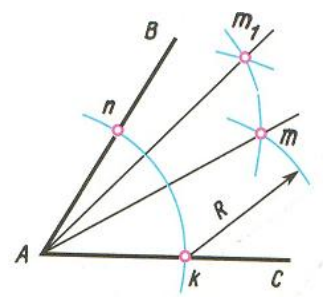

Рисунок 11 – Деление угла на две и четыре равные части

 Из вершины угла провести произвольным радиусом дугу до пересечения со сторонами угла ВАС в точках n и k (рис.11). Из полученных точек проводят две дуги тем же радиусом R до взаимного пересечения в точке m. Вершину угла соединяют прямой с точкой m, которая делит угол ВАС пополам. Повторяя это построение с полученными углами BАm и mAC угол ВАС можно разделить на четыре равные части и т.д.

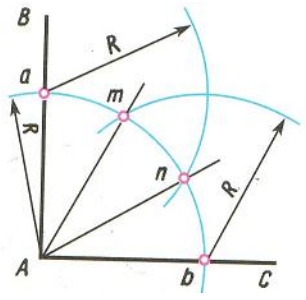

Рисунок 12 – Деление прямого угла на три равные части

 Из вершины А прямого угла (рис.12)произвольным радиусом R описывают дугу окружности до пересечения ее со сторонами прямого угла в точках a и b, из которых проводят дуги окружности того же радиуса R до пересечения с дугой ав в точках m и n. Точки m и n соединяют с вершиной угла А прямыми и получают угол разделенный на три равных части.

Если, полученные три угла также разделить пополам, то прямой угол будет разделен на шесть равных углов.

*Для построения перпендикуляра к прямой* через точки А и Б (рис.13а), а также *построения прямой параллельной заданной* (рис.13б), необходимо воспользоваться линейкой и треугольником (рис.13б) (перемещая треугольник вдоль линейки) .

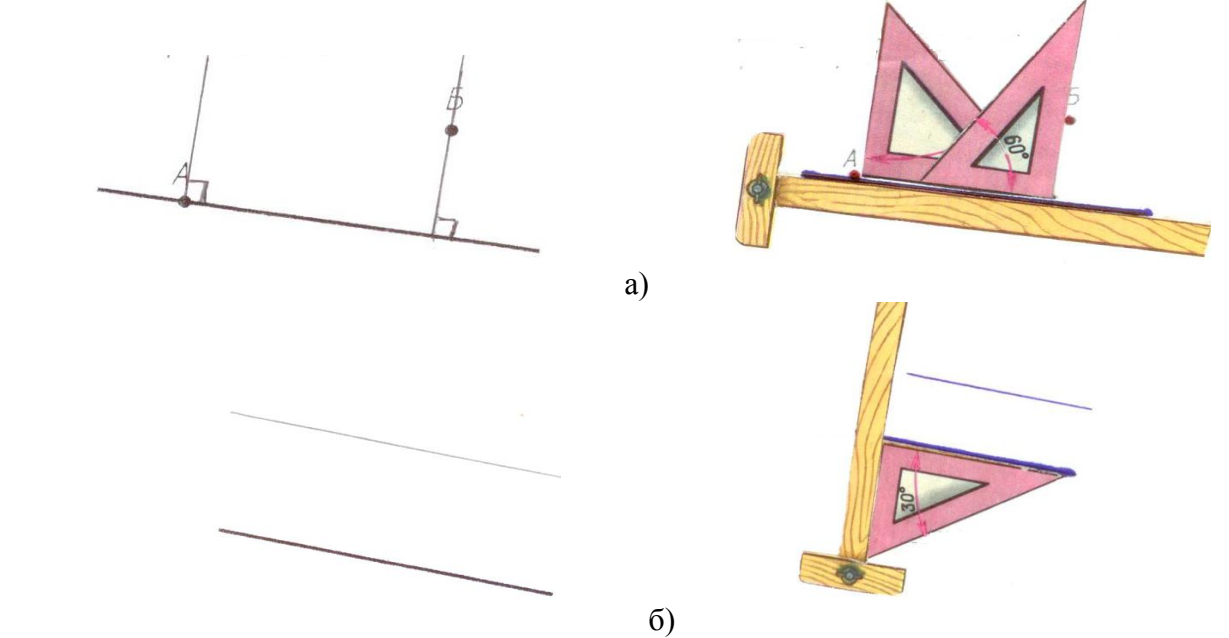

Рисунок 13 – построение перпендикуляра (а) и параллельной прямой (б)

 *Для определения центра окружности и построения окружности через три точки*  выполняют следующие построения (рис.14)

 Проводят две хорды АВ и ВС. С помощью циркуля и линейки проводят перпендикуляры через середины хорд АВ и ВС. Точка пересечения перпендикуляров (точка О) является искомым центром.

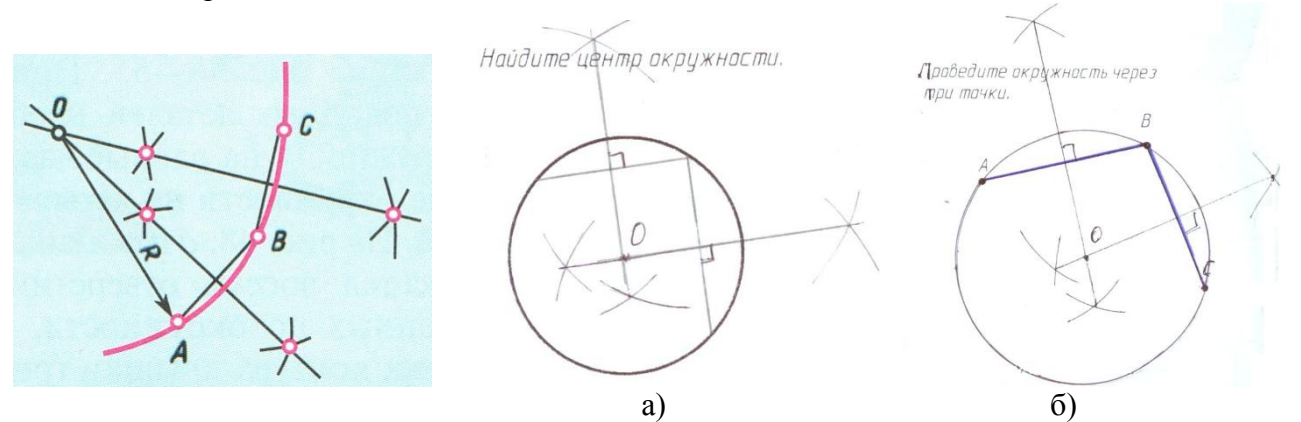

Рисунок 14 – определение центра окружности (а), построение окружности через три точки (б) *Построение треугольника и многоугольника равного данному* проводят с помощью циркуля и линейки.

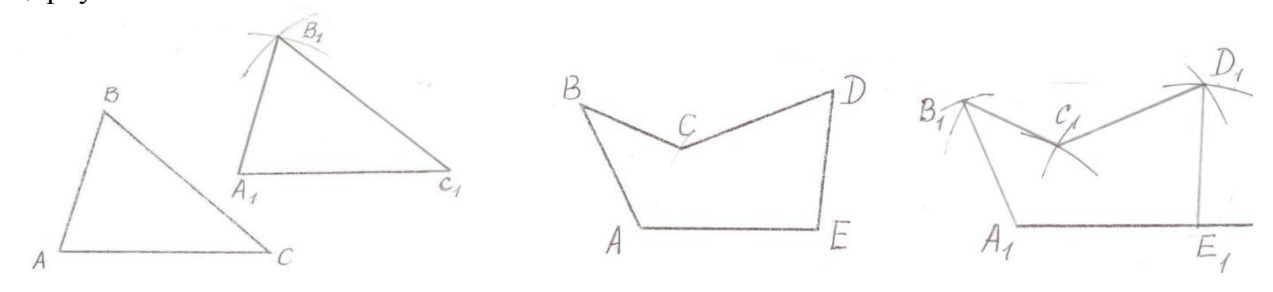

Рисунок 15

 Длину основания треугольника АС измерительным циркулем откладываем на вспомогательной прямой  $(A_1C_1)$ . Измеряем циркулем отрезок АВ и из точки  $A_1$  проводим вспомогательную дугу. Замерив циркулем удаление точки В от точки С (отрезок ВС) из точки  $C_1$  проводим еще одну вспомогательную дугу. Точка пересечения вспомогательных дуг дает нам искомую точку  $\mathbf{B}_{1}.$ 

 Также проводиться построение равного многоугольника. (для упрощения построений рекомендуется замерять удаление точек В, С и Д от точек основания А и Е)

# **«ПОСТРОЕНИЕ ЛЕКАЛЬНЫХ КРИВЫХ»**

## **Цель работы**

 Целью настоящей работы является ознакомление студентов с различными видами лекальных кривых, их применением в различных деталях машин и механизмов, а также приобретение навыков построения и вычерчивания контуров деталей с применением лекальных кривых.

# **Содержание работы**

- 1. Ознакомиться с методическими указаниями к работе.
- 2. В соответствии с индивидуальным вариантом вычертить в рабочей тетради эллипс и синусоиду

### **Методические указания**

## *Вычерчивание кривых по лекалу*

 В машиностроительном черчении часто приходится прибегать к вычерчиванию кривых, состоящих из ряда сопряженных частей, которые невозможно провести циркулем. Лекальные кривые строят обычно по ряду принадлежащих им точек, которые затем соединяют плавной линией от руки, а затем обводят при помощи лекала (рис.16):

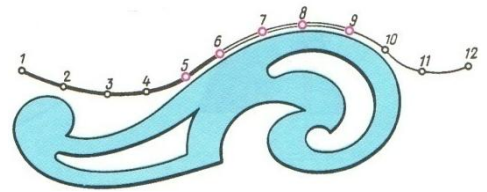

## Рисунок 16

 Рассмотрим способы построения кривых, наиболее часто применяемых в технике. *Кривые конических сечений.* 

 При сечении прямого кругового конуса плоскостями, различно расположенными по отношению к осям конуса, получаются контуры сечения, образующие *эллипс, параболу и гиперболу* (рис.17).

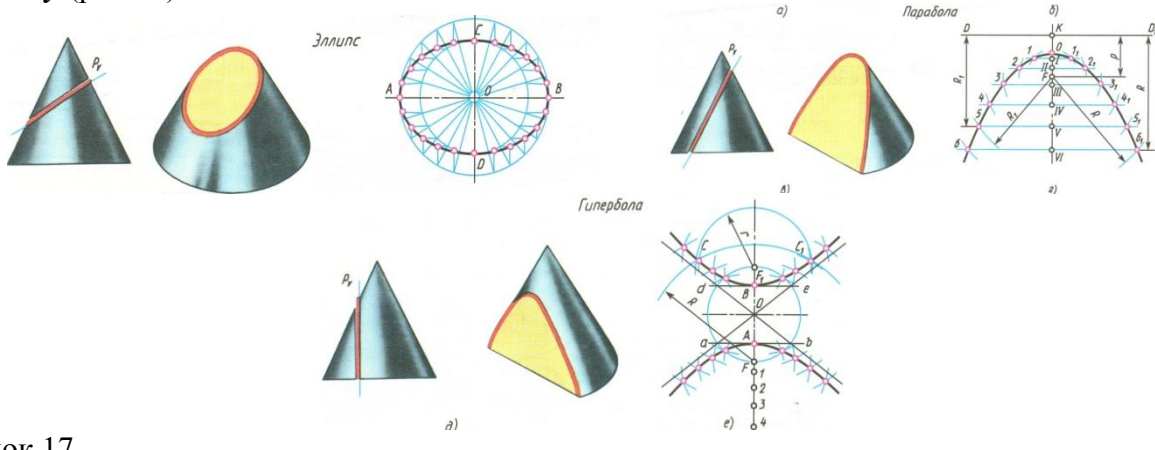

# Рисунок 17

 **Эллипс** – замкнутая плоская кривая, сумма расстояний каждой точки которой до двух данных точек (фокусов), лежащих на большой оси, есть величина постоянная и равная длине большой оси.

Широко применяемый в технике способ построения эллипса по большой АВ и малой CD осям представлен на (рис.18).

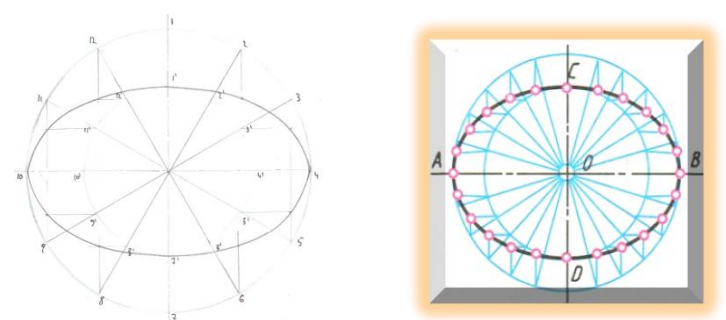

Рисунок 18 – построение эллипса

 Проводят две перпендикулярные осевые линии. Затем от центра О откладывают вверх и вниз по вертикальной оси отрезки, равные длине малой полуоси , а влево и вправо по горизонтальной оси – отрезки, равные длине большой полуоси.

 Из центра О радиусами ОА и ОС проводят две концентрические и ряд лучей – диаметров, делящих окружности на равные части (например двенадцать). Из точек пересечения лучей с окружностями проводят линии, параллельные осям эллипса, до взаимного пересечения в токах, принадлежащих эллипсу. Намеченную линию обводят по лекалу.

 **Синусоида –** плоская кривая, выражающая закон изменения синуса угла в зависимости от изменения величины угла. Величина r называется амплитудой синусоиды, L – длиной волны или периодом синусоиды. Длина волны  $L = 2\pi r$  (рис.19):

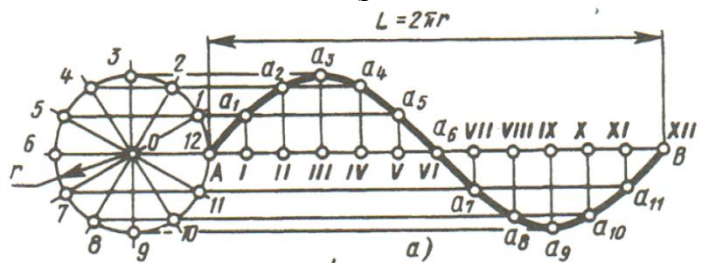

Рисунок 19 - синусоида

 Для построения синусоиды проводят горизонтальную ось и на ней откладывают заданную длину волны АВ (рис19). Отрезок АВ делят на двенадцать равных частей, Слева вычерчивают окружность, радиус которой равен величине амплитуды, и делят ее также на 12 равных частей; точки деления нумеруют и через них проводят горизонтальные прямые. Из точек деления отрезка АВ восстанавливают перпендикуляры к оси синусоиды и на их пересечении с горизонтальными прямыми находят точки синусоиды. Полученные точки синусоиды *а1, а2, а3…*соединяют по лекалу кривой.

### **Последовательность выполнения задания**

- 1. В рабочей тетради выполнить конспект геометрические построения
- 2. В рабочей тетради выполнить упражнение «лекальные кривые» применяя правила построения эллипса и синусоиды

## **ПРАКТИЧЕСКОЕ ЗАНЯТИЕ**

# **«ВЫЧЕРЧИВАНИЕ КОНТУРОВ ДЕТАЛЕЙ С ПОСТРОЕНИЕМ СОПРЯЖЕНИЙ» (Практическая работа № 1) ГЧ.01…. Контуры детали»**

## **Цель работы**

 Целью работы является ознакомление с правилами построения сопряжений в деталях, а также приобретение студентами навыков построения сопряжений и нахождения точки перехода (точки касания).

# **Содержание работы**

1.Изучить методические указания и литературу по правилам построения сопряжений

2.Подготовить чертежные принадлежности и инструменты.

3.Построить контуры деталей по заданию преподавателя, нанести размеры.

#### **Методические указания**

 **Сопряжением** называется плавный переход одной линии в другую. При построении сопряжения необходимо определить: **1) центр дуги сопряжения; 2) точки сопряжения; 3) построить линию сопряжения из найденного центра от точки один до точки два**. Переход будет плавным только в том случае, когда дуги или прямая и дуга касаются друг друга в точке сопряжения.

*Сопряжение прямого угла*

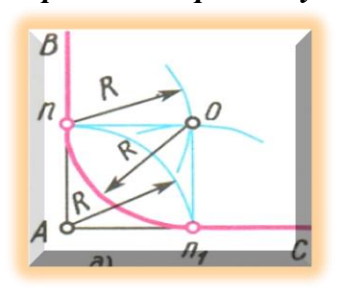

Рисунок 20 - Сопряжение прямого угла

 При построении сопряжения сторон прямого угла из вершины угла А проводят дугу радиусом R, равным радиусу сопряжения. На сторонах угла получают точки сопряжения n и n<sub>1</sub>. Из этих точек восстанавливают перпендикуляры к сторонам угла до пересечения в точке О, являющейся центром сопряжения. Из центра О описывают дугу сопряжения от точки n до точки n<sub>1</sub>

#### *Сопряжение острого и тупого угла*

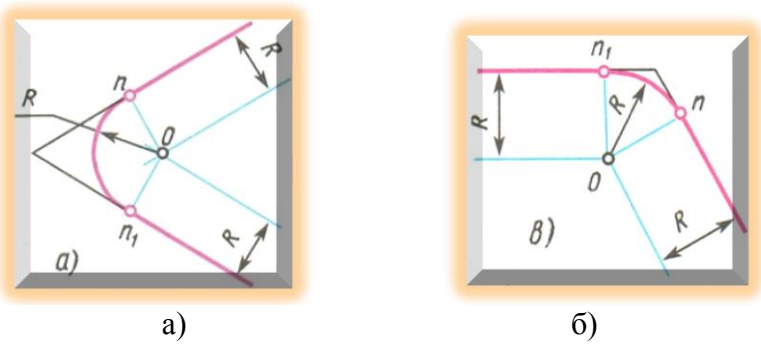

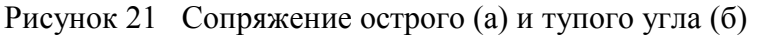

*Сопряжение двух сторон острого* (рис.21а) *и тупого* (рис.21б) углов дугой радиуса R выполняют следующим образом. Параллельно сторонам угла на расстоянии, равном радиусу дуги R, проводят две вспомогательные прямые линии и находят точку пересечения этих прямых О. Точка О является центром дуги радиуса R, сопрягающей стороны угла. Из центра О на стороны угла опускают перпендикуляры, основания которых являются точками сопряжения n и n<sub>1.</sub> Затем из центра О радиусом R описывают дугу от точки n до точки n<sub>1</sub>, плавно переходящую в прямые – стороны угла.

*Для сопряжения прямой линии и дуги* необходимо, чтобы центр окружности О, которой принадлежит дуга, лежал на перпендикуляре к прямой, восстановленном из точки А сопряжения (рис.22)

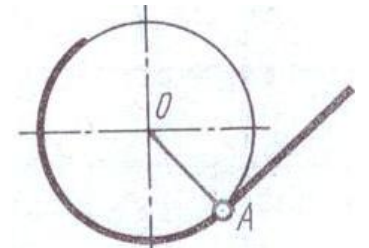

Рисунок 22 Сопряжение прямой линии и дуги

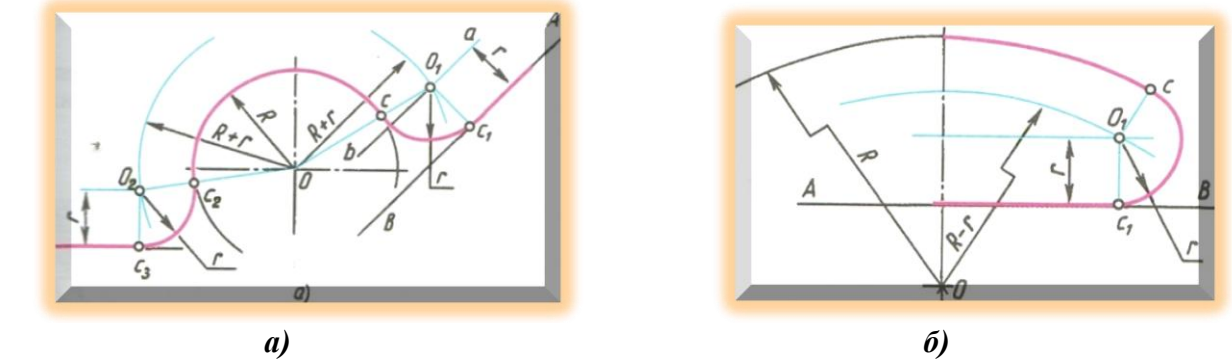

Рисунок 23 Сопряжение прямой с дугой окружности

Сопряжение дуги окружности радиуса R с прямой линией АВ дугой радиуса r (или r<sub>1</sub>). (рис.23а) Для построения такого сопряжения вычерчивают дугу окружности радиуса R (рис.23) и прямую АВ. Параллельно заданной прямой на расстоянии, равном радиусу r сопрягающей дуги, проводят прямую *ab*. Из центра О проводят дугу окружности радиусом, равным сумме радиусов R и r (рис23а) и радиусом R-r (рис23б) до пересечения ее с вспомогательной прямой в точке  $\mathrm{O}_1$ . Точка  $\mathrm{O}_1$  является центром дуги сопряжения. Точку сопряжения  $\mathrm{C}_1$ находят на прямой АВ опустив из центра  $O_1$ перпендикуляр на АВ, а для нахождения точки сопряжения С центр О и  $O_1$  соединяют прямой. Точка пересечения этой прямой с дугой радиуса R дает искомую точку сопряжения С. Определив центр дуги сопряжения  $O_1$  и точки сопряжения С и  $C_1$  из центра  $O_1$ от точки С до С<sub>1</sub> проводят дугу сопряжения.

 *Построить сопряжение дуги окружности и прямой радиусом* **r =10мм**.

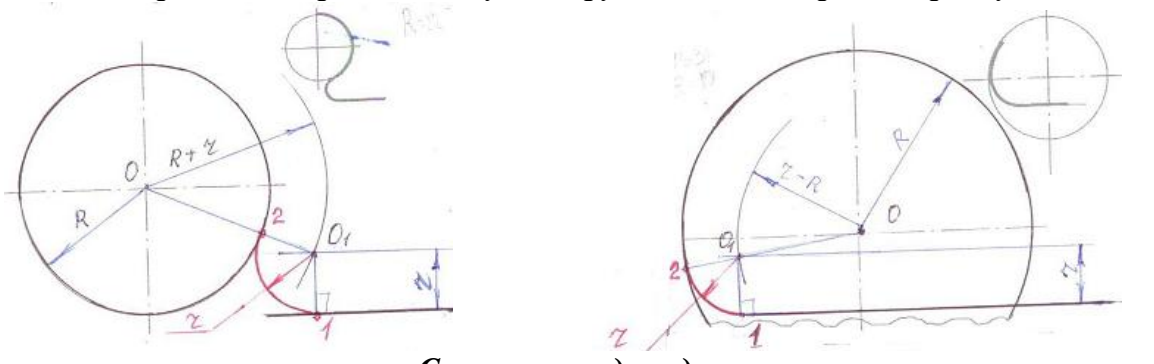

*Сопряжение двух дуг*

 Сопряжение двух дуг может быть **внешним, внутренним и смешанным**. При внешнем сопряжении центры О и  $O_1$  сопрягаемых дуг радиусов  $R_1$  и  $R_2$  лежат вне спрягающей дуги радиуса R (рис.24а). При внутреннем сопряжении центры О и  $O_1$  сопрягаемых дуг лежат внутри сопрягающей дуги радиуса R (рис.24 б):

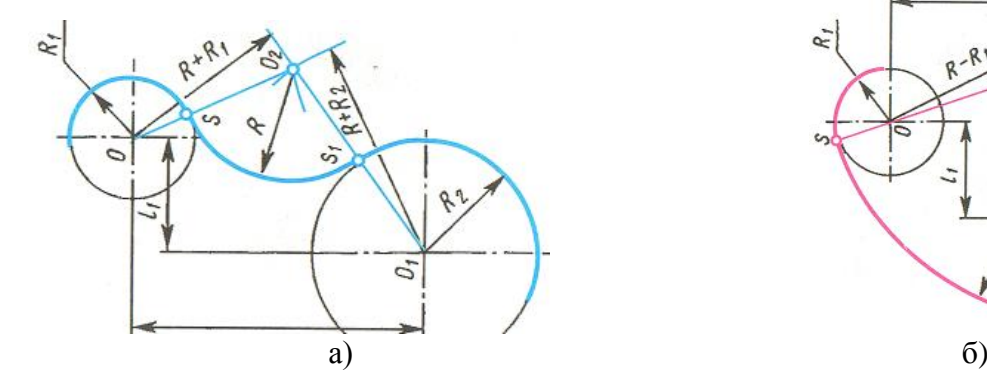

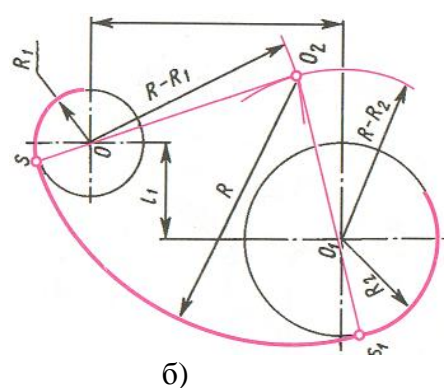

Рисунок 24 Сопряжение двух дуг

 Вспомогательные дуги для нахождения центра дуги сопряжения О 2 при **внешнем**  сопряжении (рис.24а) строят радиусами  $R + R_1$  и  $R + R_2$  из соответствующих центров О и О<sub>1</sub>

. Соединив центр О и О<sub>2</sub>, а также центр О<sub>1</sub>и О<sub>2</sub> прямыми линиями находим точки сопряжения S и S<sub>1</sub>. Определив центр O<sub>2</sub> и точки сопряжения S и S<sub>1</sub> строят дугу сопряжения радиусом R.

 Для нахождения центра дуги сопряжения О 2 при **внутреннем** сопряжении (рис 24б) радиусы вспомогательных дуг определяют вычитанием R-R<sub>1</sub> и R-R<sub>2</sub>. Точка пересечения вспомогательных дуг дает центр дуги сопряжения  $O_2$ . Находим точки сопряжения S и S<sub>1</sub> (рис 24б). и строим дугу сопряжения радиусом R.

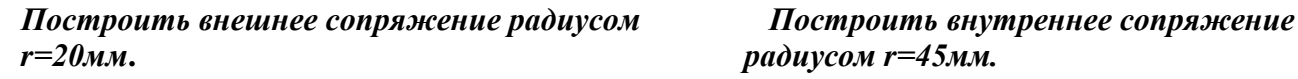

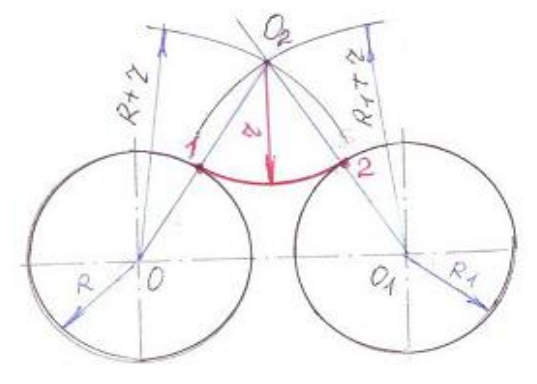

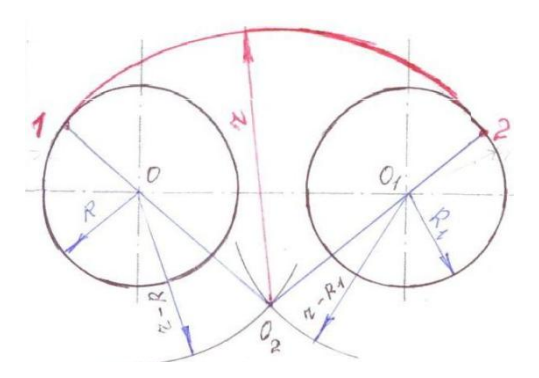

При **смешанном сопряжении** центр О<sub>1</sub> одной из сопрягаемых дуг лежит внутри сопрягающей дуги радиуса R, а центр О другой сопрягаемой дуги вне ее (рис25). Для нахождения центра дуги сопряжения  $\mathrm{O}_2$ из центра  $\mathrm{O}$  проводят вспомогательную дугу окружности радиусом R<sub>1</sub>+R, а из центра O<sub>1</sub> радиусом R - R<sub>2</sub>. Точка пересечения этих дуг дает центр дуги сопряжения  $O_2$ . Соединив точки О и  $O_2$ прямой, получают точку сопряжения  $S_1$ , соединив точки  $O_1$ и  $O_2$ находят точку сопряжения S. Из центра  $O_2$ проводят дугу сопряжения от точки S до точки S  $_{\rm l}$  .

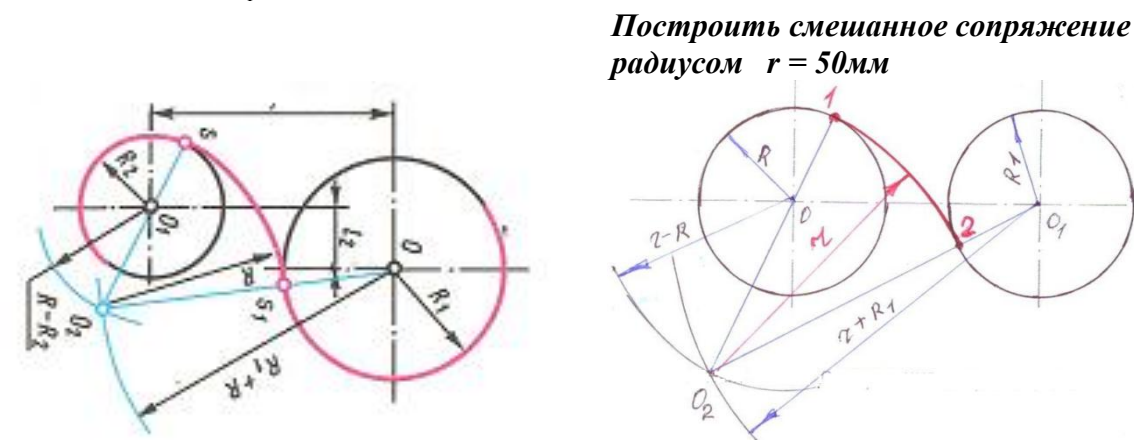

Рисунок 25 Смешанное сопряжение

*Рекомендации по выполнению чертежей.* Приступая к выполнению чертежа, проводят анализ графического изображения детали, т.е. определяют виды используемых сопряжений и способы их построения. При выполнении чертежа очень важна последовательность построений. Поэтому перед началом работы изображение мысленно разбивают на элементы и определяют последовательность их выполнения. Сначала вычерчивают элементы, которые будут сопрягаться, а затем строят сопряжения. При вычерчивании сопряжений необходимо точное построение точек сопряжений и центров дуг сопряжений (рис.26)

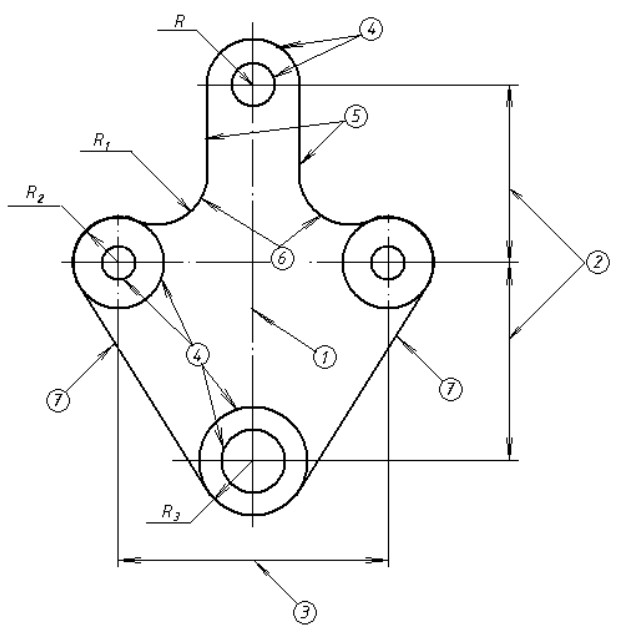

Рисунок 26 Пример выполнения практической работы- «Контуры детали»

 Рассмотрим это на примере чертежа подвески, изображенного на рис.26. По цифрам в кружках можно проследить последовательность выполнения элементов чертежа.

 Начинают построение изображения с проведения оси симметрии (1), затем откладывают расстояние между центрами отверстий (2 и 3) и проводят центровые линии. Дальнейшую последовательность построений можно проследить по цифрам.

**Внимание! Обводку чертежа начинают с проведения окружностей и дуг от точек сопряжения (касания).**

# **Порядок выполнения практической работы № 1 ГЧ.01…. «Контуры детали»**

- 1. Рассмотреть способы построения внутренних, внешних и смешанных сопряжений и определения точек касания..
- 2. Вычертить оси симметрии, центровые линии.
- 3. В соответствии с методическими указаниями выполнить практическую работу  $N_2$ 1 «Контуры детали» на формате А3 по индивидуальному заданию преподавателя (Приложение Б).
- 4. Обвести чертеж.

# **ПРАКТИЧЕСКОЕ ЗАНЯТИЕ**

# **«ПРОЕКЦИОННОЕ ЧЕРЧЕНИЕ, СПОСОБЫ ПРОЕЦИРОВАНИЯ» ПРОЕЦИРОВАНИЕ ТОЧКИ Цель работы**

 Целью работы является ознакомление студентов с основами начертательной геометрии и проекционного черчения, получением навыков построения проецирования точки на три плоскости проекций.

## **Содержание работы**

- 1. Ознакомиться с методическими указаниями.
- 2. По заданным координатам точки построить ее наглядное изображение и **эпюр (комплексный чертеж)** точки.

#### **Методические указания**

 Начертательная геометрия изучает способы построения изображений пространственных фигур на плоскости и решения пространственных задач на чертеже.

 Проекционное черчение рассматривает практические вопросы построения чертежей и решает задачи способами, рассмотренными в начертательной геометрии, сначала на чертежах геометрических тел, а затем на чертежах моделей и технических деталей.

 Форму любого предмета можно рассматривать как сочетание отдельных простейших геометрических тел. Для изображения таких геометрических тел нужно уметь изображать их отдельные элементы: вершины (точки), ребра (прямые), грани (плоскости).

 В основе построения изображений лежит способ проецирования. Получить изображение какого-либо предмета – значит спроецировать его на плоскость чертежа, т.е. спроецировать его отдельные элементы. Изучение проецирования начинают с проецирования точки.

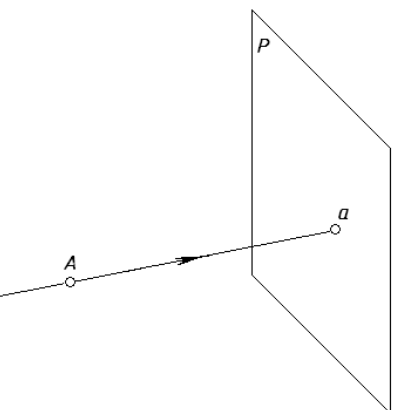

Рисунок 27 Проекция точки А на плоскость Р

 Для получения изображения точки А на плоскости Р через точку А проводят проецирующий луч А*а*. Точка пересечения проецирующего луча с плоскостью Р будет изображением точки А на плоскости Р (точка *а*), т.е. ее *проекцией* на плоскость Р. Такой процесс получения изображений называют *проецированием*. Плоскость Р является *плоскостью проекций* (рис.27).

 В зависимости от взаимного расположения проецирующих лучей проецирование делят на центральное и параллельное.

 **Центральное проецирование** – получение проекций с помощью проецирующих лучей, проходящих через некоторую точку S, которую называют центром проецирования. Примером центрального проецирования является проецирование кадров кинофильма или слайдов на экран, где кадр – объект проецирования, изображение на экране – проекция кадра, а фокус объектива – центр проецирования. Однако искажения размеров предметов и сложность построения изображений при центральном проецировании не позволяют использовать его для изготовления чертежей (рис.28).

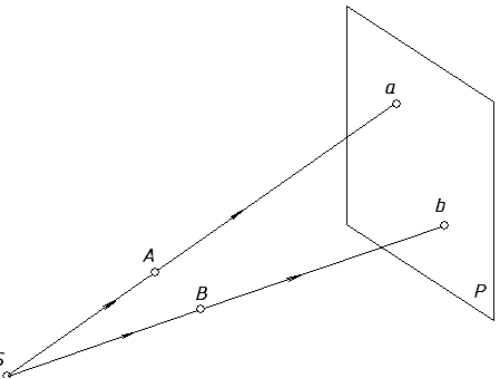

Рисунок 28 Центральное проецировании

 **Параллельное проецирование**. Если центр проецирования – точку S удалить в бесконечность, то проецирующие лучи станут параллельными друг другу. На рис.29 показано получение параллельных проекций точек А и В на плоскости Р.

.

 В зависимости от направления проецирующих лучей по отношению к плоскости проекций параллельные проекции делят на **косоугольные и прямоугольные** (рис 29 б и в).

 При косоугольном проецировании угол наклона проецирующих лучей к плоскости проекций не равен 90 $\degree$  (рис29 б).

 При прямоугольном проецировании проецирующие лучи перпендикулярны плоскости проекций (рис.29 в).

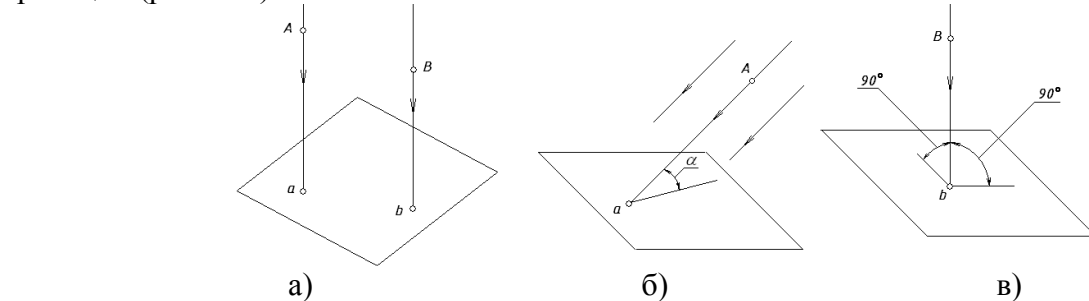

Рисунок 29 Параллельное проецирование а – косоугольное; б – прямоугольное *Построить проекции треугольника BCD на плоскость Q*

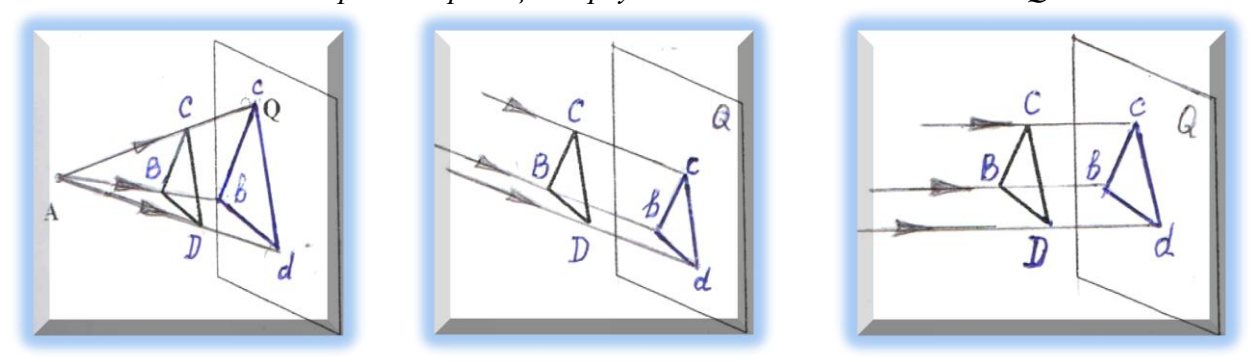

 Сторона треугольника cd строиться параллельно стороне CD, сторона bc параллельно стороне BC b сторона bd параллельно стороне CD.

Для того, чтобы по изображению точки можно было определить ее положение в пространстве, необходимо иметь как минимум две проекции этой точки. Наиболее простым и удобным является проецирование на **взаимно перпендикулярные плоскости проекций** с помощью проецирующих лучей, перпендикулярных плоскостям проекций.

 Такое проецирование называют **ортогональным проецированием**, а полученные изображения – **ортогональными проекциями**.

 Рассмотрим основные принципы прямоугольного проецирования точки в системе трех проекций. На рис.30 показано расположение трех плоскостей проекций, с помощью которых получают ортогональный чертеж. Плоскости располагаются под углом 90 друг к другу (октант). Ось ОУ строится под углом 45<sup>°</sup>к горизонтальной линии.

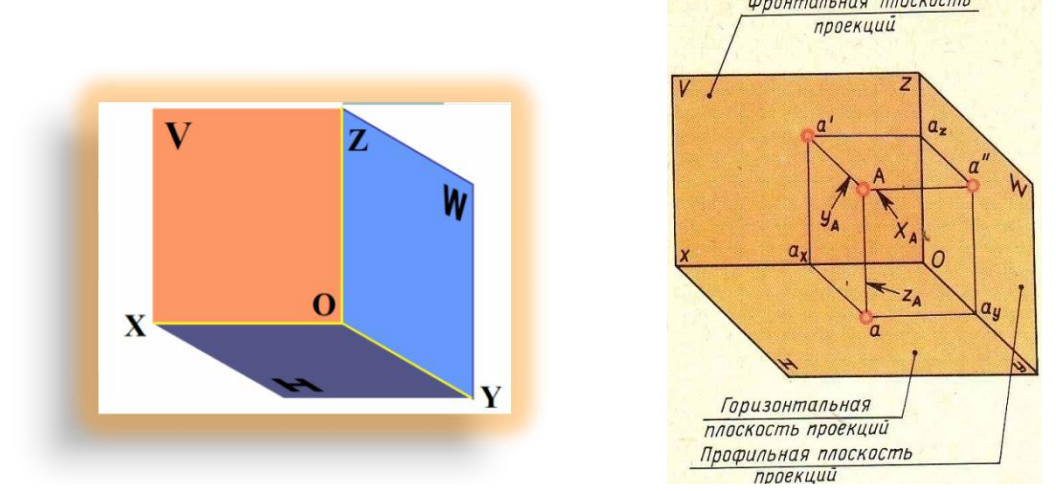

Рисунок 30 - Плоскость Н – **горизонтальная плоскость проекций**; плоскость V – **фронтальная плоскость проекций**; плоскость W – **профильная плоскость проекций**.

 Линии пересечения плоскостей проекций называются осями проекций и обозначаются Ох, Oy, Oz. Точка пересечения трех осей проекций (точка О) является началом осей проекций. Опустив из точки А перпендикуляры (проецирующие линии) на плоскость V, H и W получим три проекции точки А. На плоскости Н точку**- а (горизонтальная проекция)**, на плоскости V точку **- а** \ **(фронтальная проекция)** и на плоскости W точку - **а** || **(профильная проекция)**  точки А. Отрезки проецирующих линий Аа, Аа<sup>\</sup>,Аа<sup>|</sup> называются координатами точки А и обозначаются: х<sub>д</sub>, у<sub>д</sub>, z<sub>д</sub>.

. Для получения комплексного чертежа точки А плоскости H и W совмещают с плоскостью V, вращая их вокруг осей Ох и Оz.(рис 31). При этом ось Оу как бы раздваивается (у<sub>н</sub> и у<sub>w</sub>).

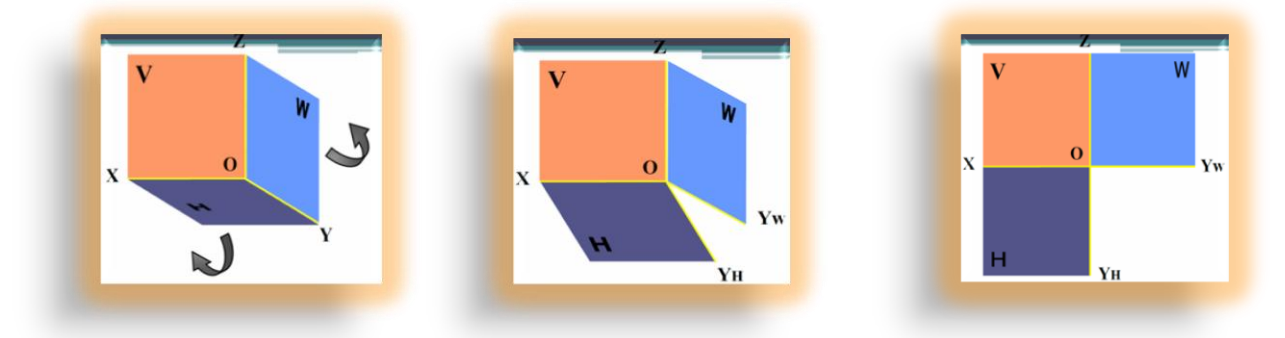

Рисунок 31- Комплексный чертеж (Эпюр)

 Совмещенные плоскости проекций разделяются взаимно перпендикулярными осями, которые определяют на чертеже рабочее поле для построения проекций предмета. Каждая плоскость проекций имеет два измерения по взаимно перпендикулярным направлениям. Для плоскости **Н – это оси Ох и Оу**, для плоскости **V – оси Oz и Ox**, для плоскости **W – оси Oz и Oy** *w* (рис 31).

 Изображения, полученные на плоскостях координатного угла и совмещенные в одну плоскость, называют **эпюром** или **комплексным** чертежом.

#### *Проекции точки*

 Построение проекций точки А(х,у,z) на комплексном чертеже по заданным координатам выполняют следующим образом.

На оси Ох от начала координат откладываем координату X (точка а<sub>*x*</sub>) (рис. 32), а на оси Оz координату Z (точка a<sub>z</sub>) Из точки a<sub>x</sub> проводим линию связи параллельно оси Oz, а из точки а<sub>г</sub> линию связи параллельную оси Ох. Точка пересечения линий связи (а<sup>/</sup>) является фронтальной проекцией точки А. Для построения горизонтальной проекции точки А на оси Оу от начала координат откладываем координату У точки А (а *y* ). Из точки а *y* проводим линию

связи параллельно оси Ох, а из точки а *x* проводим линию связи параллельно оси Оу. Точка пересечения этих линий связи – (а) является горизонтальной проекцией точки А.<br> **The Supersuary Process And Actual Supersuary Process And Actual Supersuary Process And Actual Contracts** 

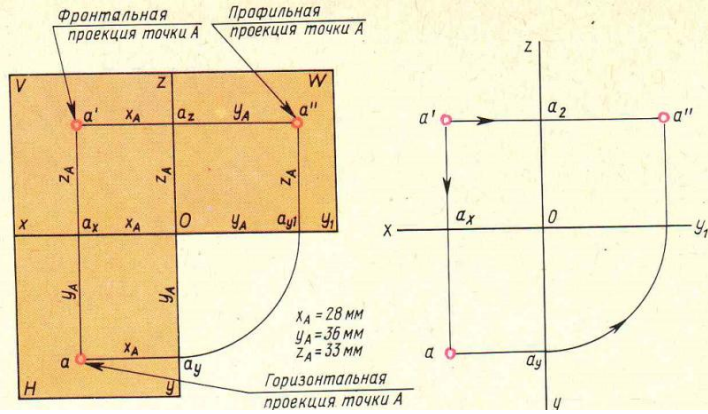

Рисунок 32- Построение проекций точки А(х,у,z) на комплексном чертеже

По двум проекциям  $a'$  и а точки А строим ее профильную проекцию  $a''$ . Из начала координат О проводим вспомогательную дугу радиусом Оа *y* , равным координате У, (рис.32),из полученной точки а<sub>у 1</sub> проводят линию связи параллельную оси Oz, а из точки а<sub>*x*</sub> линию связи параллельно оси  $\rm Oy_{_1}.$  Точка пересечения этих линий связи и является профильной проекцией а $^{\prime\prime}$  точки А.

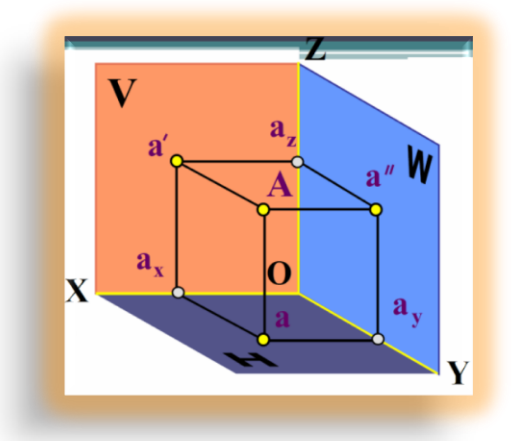

 Проецирование точки на три плоскости проекций координатного угла начинают с получения ее изображения на плоскости Н – горизонтальной плоскости проекций. Для этого через точку А проводят проецирующий луч перпендикулярно плоскости Н (рис. 32 а). Он параллелен оси Oz. Точку пересечения луча с плоскостью Н (точку *а*) выбирают произвольно. Отрезок А*а* определяет, на каком расстоянии находится точка А от плоскости Н. Точка *а* является **горизонтальной проекцией** точки А на плоскость Н.

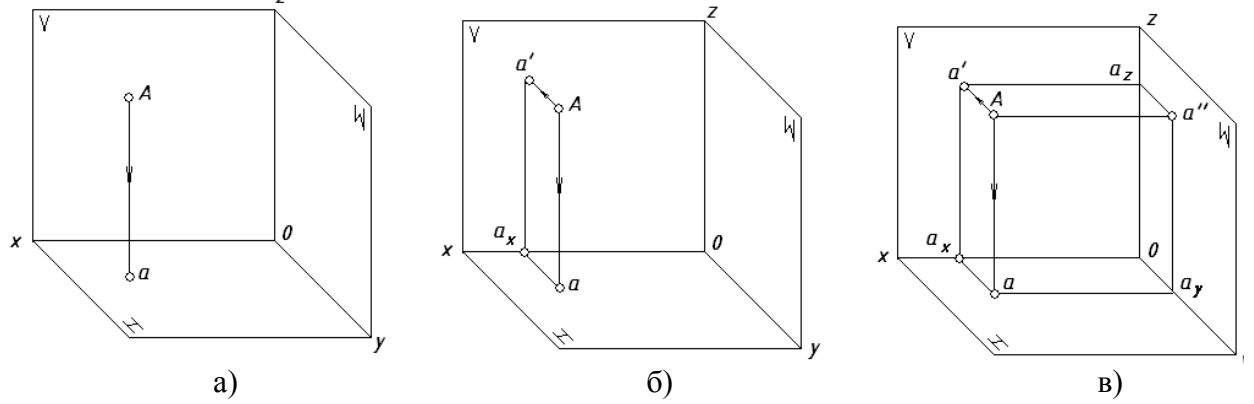

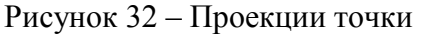

 Для получения изображения точки А на плоскости V через точку А проводят проецирующий луч перпендикулярно фронтальной плоскости проекций (рис32 б).

 На рисунке перпендикуляр к плоскости V параллелен оси Оу. На плоскости Н расстояние от точки А до плоскости V изобразим отрезком *аа*х, параллельным оси Оу и перпендикулярным оси Ох. Проведя из точки *а*<sup>х</sup> в плоскости V перпендикуляр к оси Ох, в пересечении с проецирующим лучом получают точку *а'*, которая является **фронтальной проекцией** точки А.

 Изображение точки А на профильной плоскости проекций W (рис.32 в) строят с помощью проецирующего луча, перпендикулярного плоскости W. На рисунке перпендикуляр параллелен оси Ох. Проецирующий луч от точки А до плоскости W на плоскости Н изобразим отрезком *аа*у, параллельным оси Ох и перпендикулярным оси Оу. Из точки *а*<sup>у</sup> параллельно оси Oz и перпендикулярно оси Оу строят изображение проецирующего луча *а*А и в пересечении с проецирующим лучом получают точку *а''*. Точка *а''* является **профильной проекцией** точки А.

## **В рабочей тетради выполнить следующие построения**:

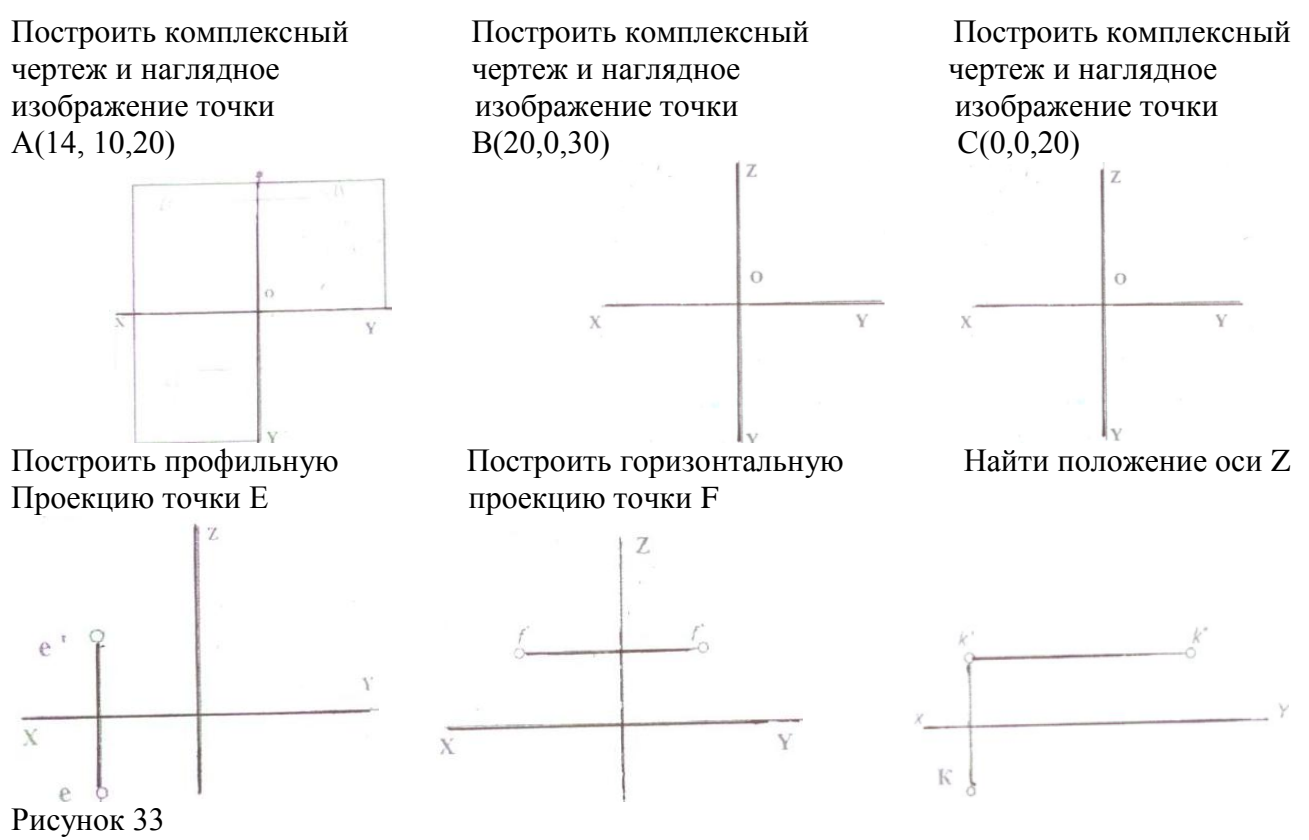

**Упражнение**

## **Построить комплексный чертеж и наглядное изображение треугольника АВС по координатам точек из таблицы в соответствии с индивидуальным вариантом.**

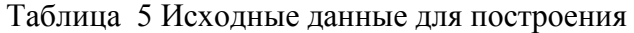

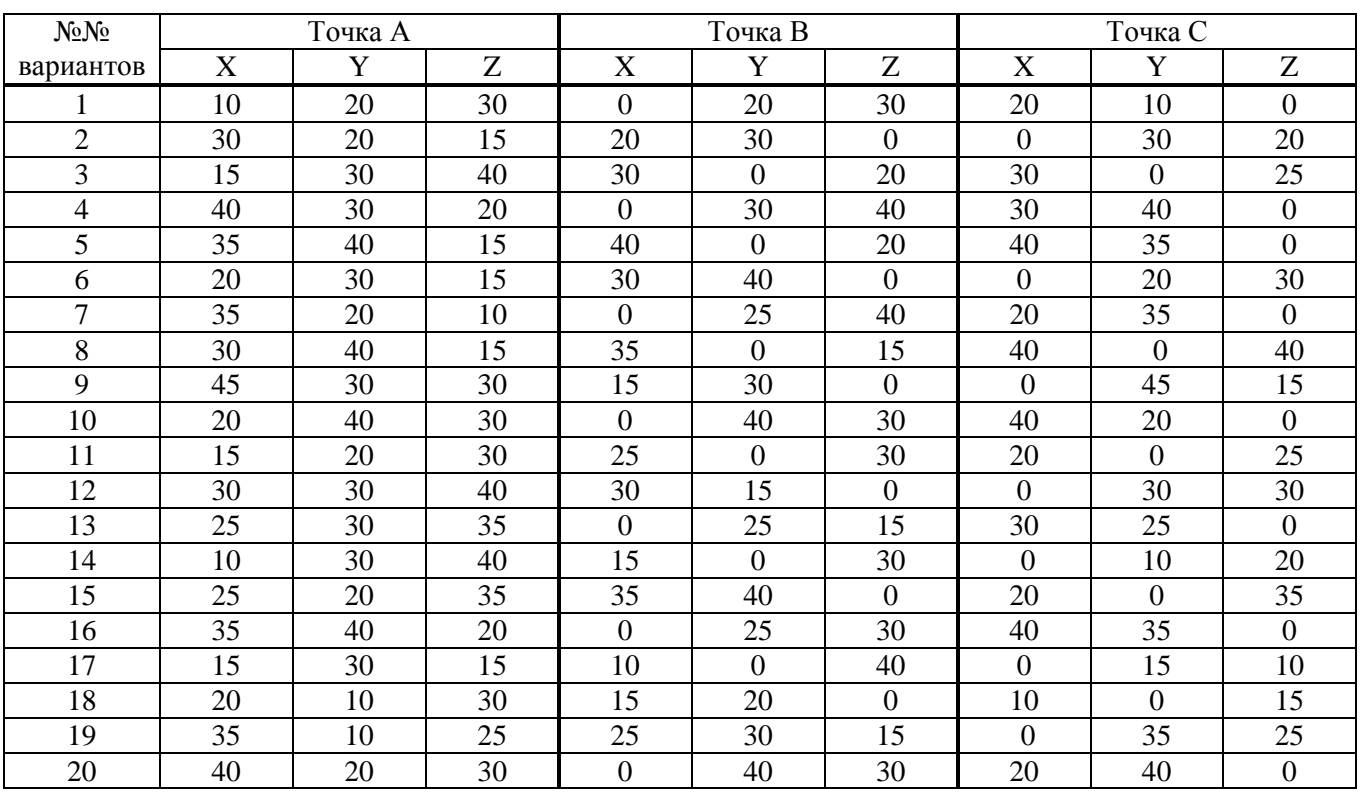

### **Последовательность выполнения задания**

1. В рабочей тетради в соответствии с индивидуальным вариантом построить наглядное изображение треугольника АВС и комплексный чертеж по заданным координатам точек.

2. Построить фронтальную, горизонтальную и профильную проекцию точки А(а.

а $^{\prime}$ ,а $^{\prime\prime}$ ), точки В(в, в $^{\prime}$ ,в $^{\prime\prime}$ ) и С(с, с $^{\prime}$ , с $^{\prime\prime}$ )

3. Соединив одноименные точки между собой  $(a, b, c)$ ,  $(a', b', c')$  и  $(a'', b'', c'')$  получим три проекции треугольника АВС на три плоскости V, H,W.

## **Пример выполнения задания**

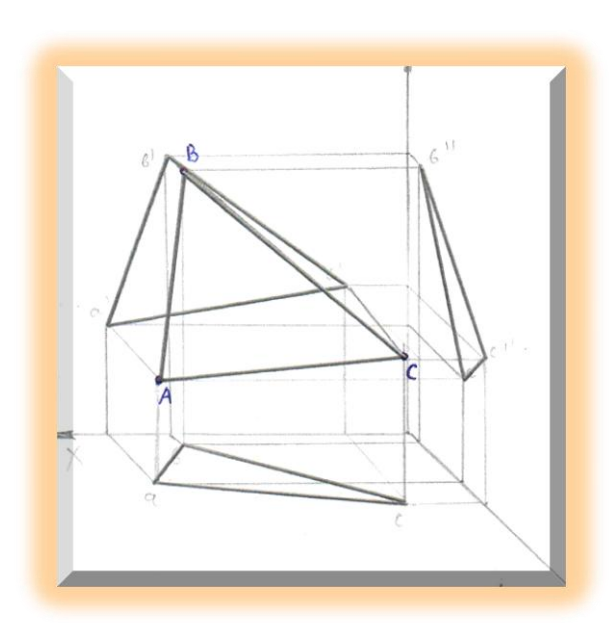

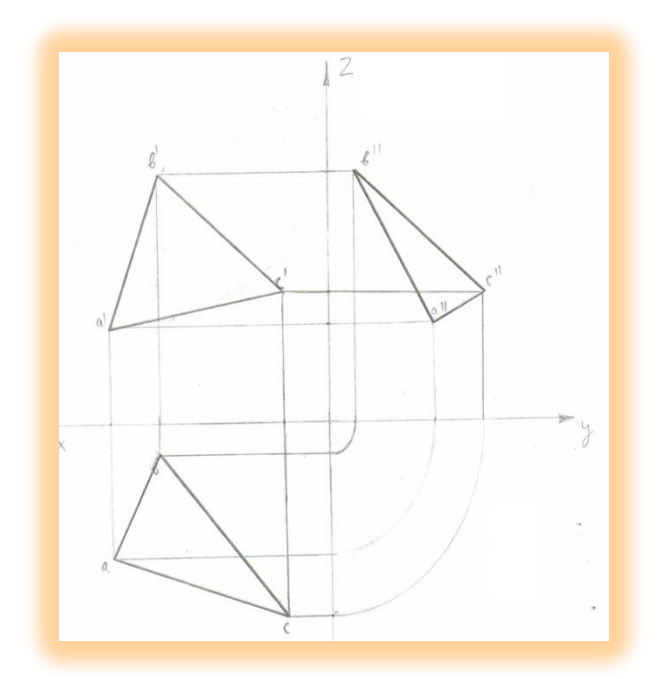

## **ПРАКТИЧЕСКОЕ ЗАНЯТИЕ**

# **АКОНОМЕТРИЧЕСКИЕ ПРОЕКЦИИ ИЗОБРАЖЕНИЕ ПЛОСКИХ ФИГУР В АКСОНОМЕТРИЧЕСКИХ ПРОЕКЦИЯХ**

 **Целью работы** является ознакомление студентов с видами аксонометрических проекций, получением навыков построения плоских фигур в аксонометрических проекциях.

### **Содержание работы**

- 1. Познакомиться с видами аксонометрических проекций.
- 2. Ознакомиться с методическими указаниями
- 3. В рабочей тетради по заданным координатам построить пятиугольник и окружность радиусом 20мм.
- 4. В рабочей тетради выполнить **упражнение №3 «Шар»** радиусом 40мм.

### **Методические указания**

 ГОСТ 2.317-69 устанавливает аксонометрические проекции, применяемые в чертежах всех отраслей промышленности и строительства.

 Если проецирующие прямые перпендикулярны аксонометрической плоскости проекции, то такая проекция называется прямоугольной аксонометрической проекцией: **изометрическая и диаметрическая проекция**

Если проецирующие прямые направлены не под углом 90<sup>°</sup>к аксонометрической плоскости проекций, то получается косоугольная аксонометрическая проекция: **фронтальная изометрическая, горизонтальная изометрическая и фронтальная диаметрическая проекция.**

 Прямоугольные аксонометрические проекции дают наиболее наглядные изображения. Виды аксонометрических проекций, расположение аксонометрических осей и коэффициенты искажения линейных размеров показаны на (рис.34,35)

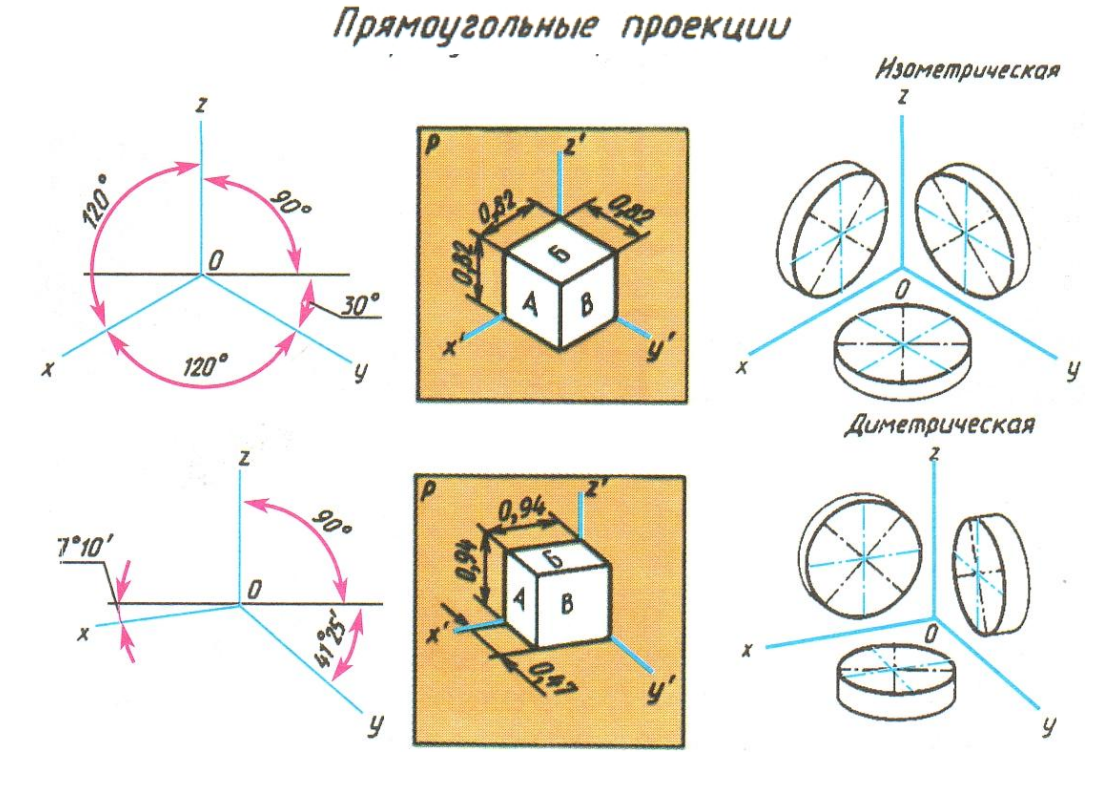

Рисунок 34 Прямоугольные аксонометрические проекции

Косоугольные проекции

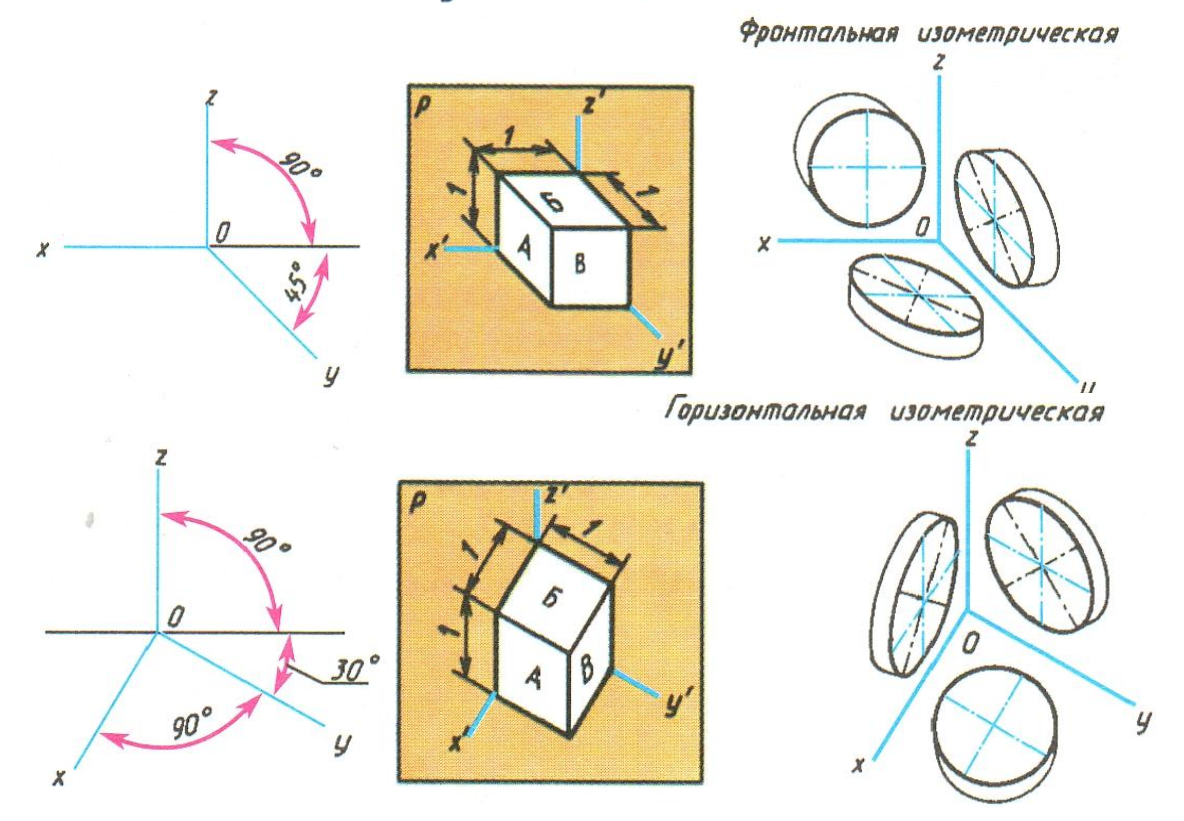

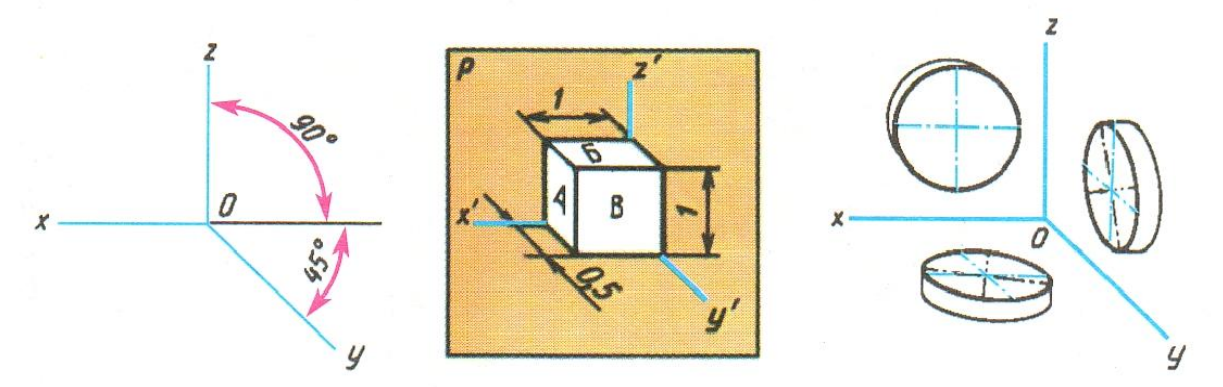

Рисунок 35 Косоугольные аксонометрические проекции **Последовательность выполнения задания**

1. В рабочей тетради в построить пятиугольник в прямоугольной изометрии по следующим координатам: k = 30, a = 20, m = 30, n = 20. (При построении пятиугольника необходимо помнить, что оси X,Y,Z расположены под углом  $120^{\degree}$ по отношению к друг другу, а осевая линия пятиугольника строиться параллельно осям координат OZ, OY)

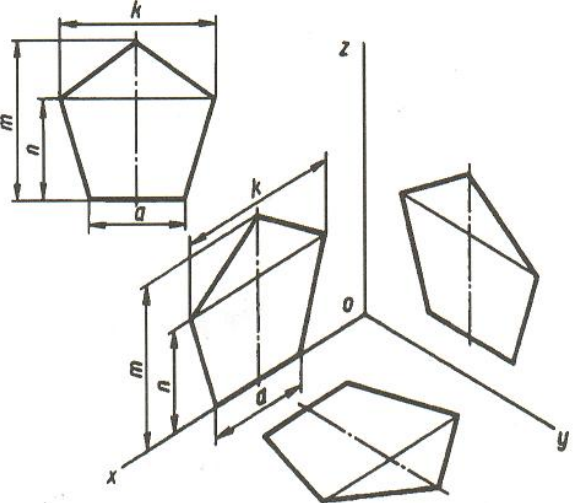

Рисунок 36 Образец построения пятиугольника в прямоугольной изометрии

2. В рабочей тетради построить в прямоугольной изометрии окружность радиусом 20мм по правилу параллелограмма

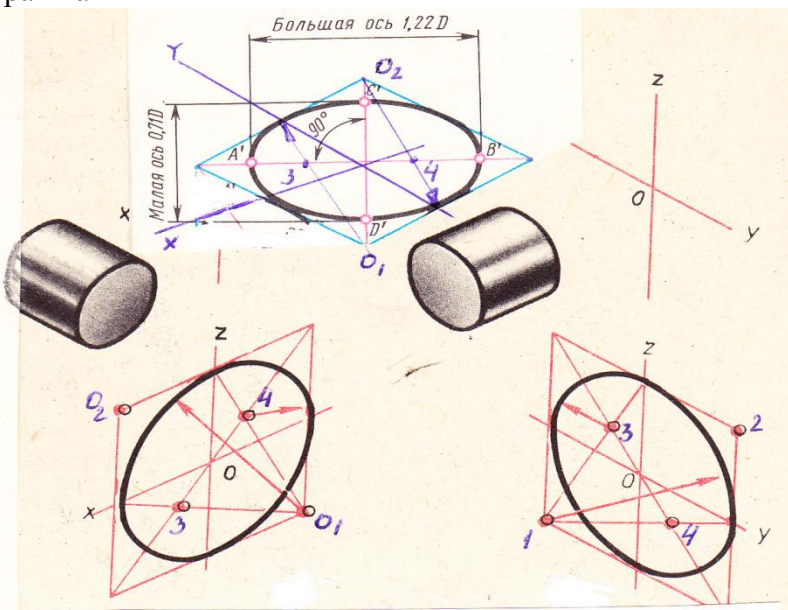

Рисунок 37- Образец построения окружности в прямоугольной изометрии

 Для построения окружности в прямоугольной изометрии из начала координат циркулем откладываем по 20мм (радиус заданной окружности). Через эти точки проводим прямые параллельно осям координат и получаем параллелограмм. Тупые углы параллелограмма  $O_1^-$ и  $O$ <sub>2</sub> являются центрами для построения больших дуг овала. Для нахождения центров малых дуг овала проводят большую диагональ параллелограмма. Точки пересечения большой диагонали параллелограмма с радиусами больших дуг овала дают нам центры (точка 3 и 4) для построения малых дуг овала.

# **Порядок выполнения упражнения № 3**

# **«Шар»**

# **В рабочей тетради построить шар радиусом 40мм с вырезом 1/8 шара.**

- 1. Построить ось X, У, Z под углом 120° по отношению друг к другу (в прямоугольной изометрии)
- 2. Из начала координат циркулем отложить по 40мм. на оси Х, У и Z.
- 3. Через эти точки провести линии параллельно оси Х, У и Z построить три параллелограмма.
- 4. Вписать в параллелограммы овалы
- 5. Обвести шар, заштриховать вырезанную поверхность шара.

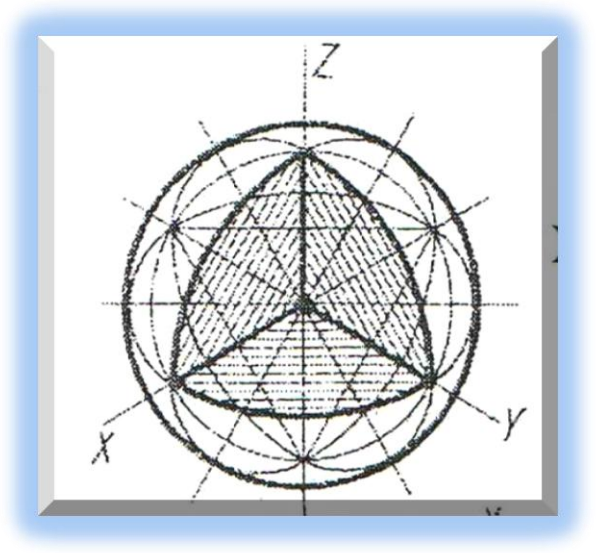

Рисунок 38- Пример выполнения упражнения №3

# **ПРАКТИЧЕСКОЕ ЗАНЯТИЕ**

# **ГЕОМЕТРИЧЕСКИЕ ТЕЛА, ТОЧКИ НА ПОВЕРХНОСТИ**

 **Целью работы** является ознакомление студентов с построением проекций геометрических тел, наглядного изображения геометрических тел, нахождение точек на поверхности.

# **Содержание работы**

- 1. Познакомиться с построением проекций геометрических тел на комплексном чертеже и наглядного изображения.
- 2. Ознакомиться с методическими указаниями
- 3. В рабочей тетради построить профильную и изометрическую проекцию пирамиды и найти точки на поверхности..
- 4. Построить развертку пирамиды.

#### **Методические указания**

 Построение горизонтально, фронтальной и профильной проекций цилиндра показано на рис. 39а Построение начинают с изображения основания цилиндра, т.к. основание цилиндра параллельно плоскости Н, то оно проецируется без искажения. На фронтальной плоскости проекция основания (окружность) представляет собой отрезок горизонтальной прямой, равный диаметру окружности. Проведя две очерковые (крайние) образующие на них откладывают высоту цилиндра. Проводят верхнее основание (отрезок горизонтальной прямой) и получают проекцию цилиндра.

 Определение недостающих проекций точек А и В (рис.39б) на горизонтальной и профильной плоскости, по заданным проекциям на фронтальной плоскости (рис. 39а) а  $'$ и в  $'$ , строят с помощью вертикальных и горизонтальных линий связи (а, а  $^{\prime\prime}$  и в, в  $^{\prime\prime}$  )

 Изометрическую проекцию цилиндра начинают с построения основания по правилу параллелограмма (верхнего и нижнего). Затем, проведя образующие, получают изображение цилиндра. В изометрии точки А и В строят по координатам. Например, для построения точки В (рис.39б) от начала координат O по оси x откладывают координату x <sub>e</sub> = n, а затем через ее конец проводят прямую, параллельную оси y, до пересечения с контуром основания в точке 1. Из точки 1 параллельно оси z проводят прямую, на которой откладывают координату z<sub><sup>β</sub>=h<sub>1</sub> точки B.</sub></sup>

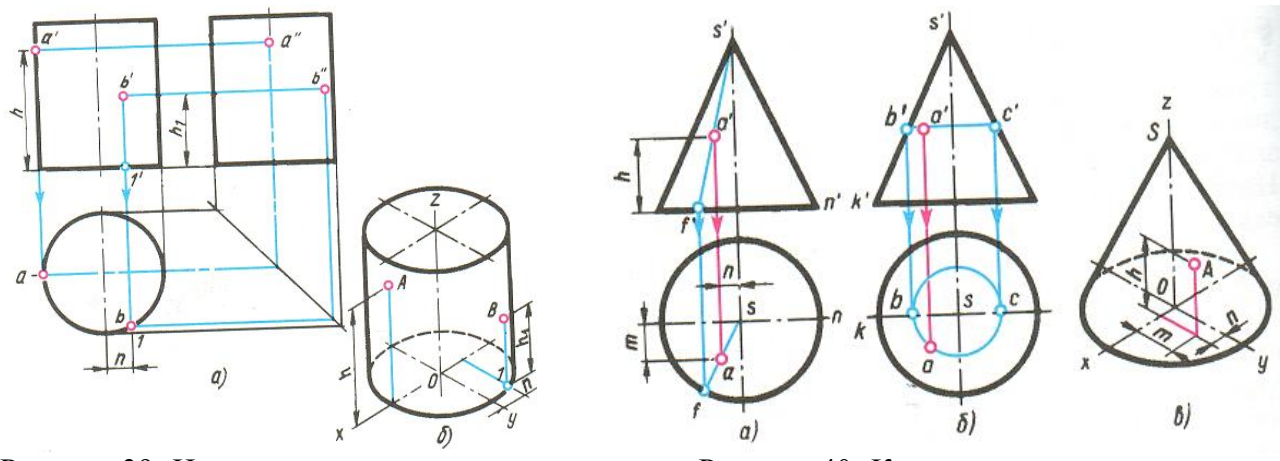

Рисунок 39- Цилиндр, точки на поверхности Рисунок 40- Конус, точки на поверхности

 Построение проекций конуса также начинают с построения основания конуса на плоскости Н и V. На фронтальной плоскости из центра основания откладываем высоту конусаs / . Соединяем вершину конуса с точками основания и получаем изображение конуса на фронтальной плоскости (рис. 40).

Нахождение проекций точек на поверхности конуса по одной заданной  $(a', b'$ и с') может быть выполнено одним из двух способов.

В первом случае (рис. 40а) проводят фронтальную проекцию  $s' a' f'$ вспомогательной образующей. Из точки  $f'$ проводят вертикальную линию связи и получают ее горизонтальную проекцию f. Соединив точку f c вершиной s получаем горизонтальную проекцию fs образующей  $f's'$ . Опустив из точки а $'$ линию связи на fs находим искомую точку а.

 Во втором случае (рис.40б) вспомогательной линией, проходящей через точку А, будет окружность, параллельная плоскости Н. Фронтальная проекция этой окружности изображается в виде отрезка b'c', величина которого равна диаметру вспомогательной окружности. Искомая горизонтальная проекция «а» точки А находится на пересечении линии связи, опущенной из точки  $\mathbf{a}^{\prime}$ , с горизонтальной проекцией вспомогательной окружности.

 *Разверткой называется плоская фигура, полученная при совмещении боковой поверхности геометрического тела (пирамиды) с плоскостью основания*.

### **Последовательность выполнения задания** в рабочей тетради

1. В рабочей тетради построить профильную проекцию правильной шестигранной пирамиды.

2. По заданным проекциям точек  $1^{\prime}$ ,  $3^{\prime}$ и 4 найти недостающие проекции этих точек на горизонтальной профильной и фронтальной плоскости. (1 и 1  $^{\prime\prime}$  ; 3 и 3  $^{\prime\prime}$  ; 4  $^{\prime}$  и 4  $^{\prime\prime}$  ).

3. Построить наглядное изображение (изометрию) пирамиды и найти точки на поверхности. (*Внимание! При построении изометрической проекции пирамиды координаты точек берем на комплексном чертеже пирамиды*)

4. Построить полную развертку пирамиды. (*Развертка пирамиды строиться по натуральной величине ребра a* / *s* / *)*

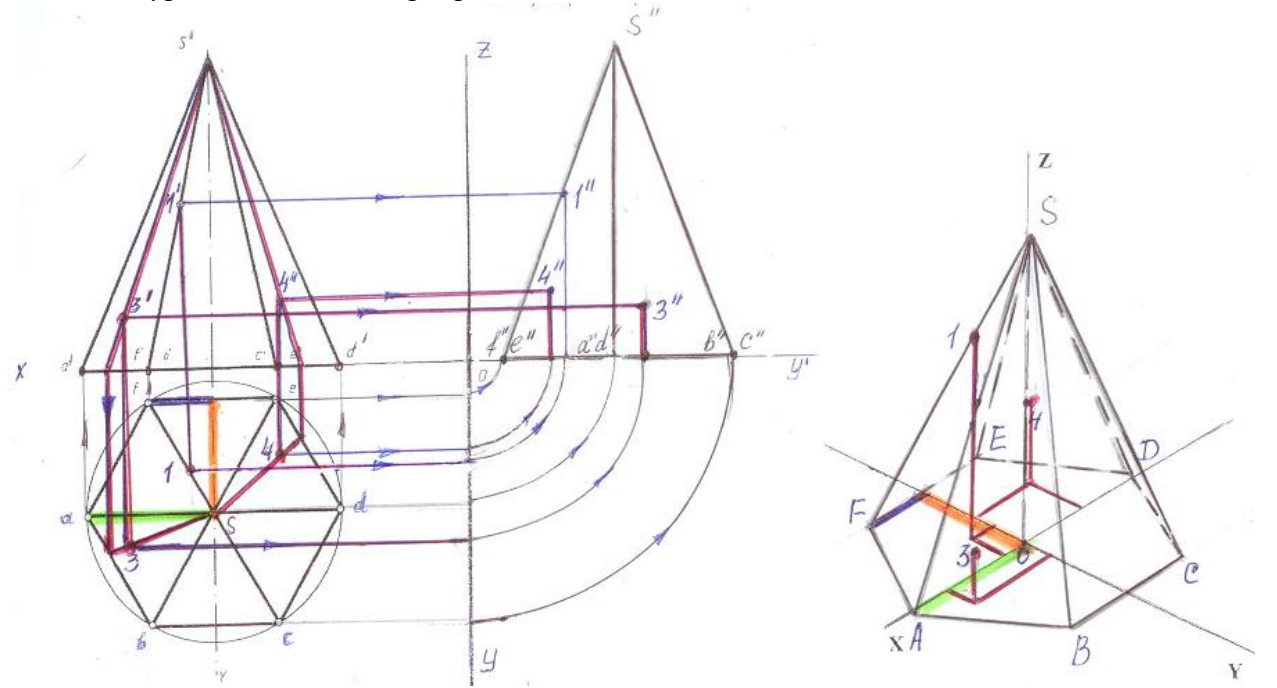

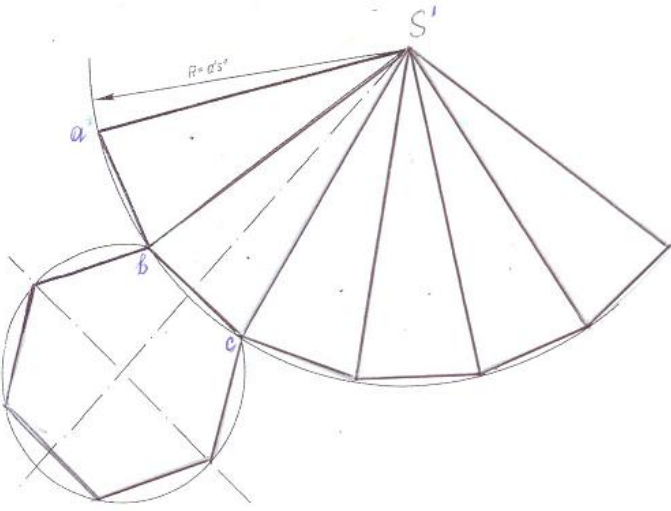

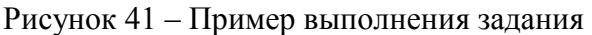

**Практическая работа №2 ПЧ.02…. «Проекции модели»**

- 1. На формате А3 начертить три проекции детали по индивидуальному заданию преподавателя (Приложение В)
- 2. Проставить размеры
- 3. Построить наглядное изображение детали в прямоугольной изометрии.

### **ПРАКТИЧЕСКОЕ ЗАНЯТИЕ СЕЧЕНИЕ ГЕОМЕТРИЧЕСКИХ ТЕЛ ПЛОСКОСТЯМИ СЕЧЕНИЕ ПРИЗМЫ**

 **Целью работы** является ознакомление студентов с построением усеченных проекций геометрических тел, наглядного изображения усеченных геометрических тел и наглядного изображения усеченных геометрических тел.

### **Содержание работы**

- 1. Познакомиться с построением проекций усеченных геометрических тел на комплексном чертеже и наглядного изображения.
- 2. Ознакомиться с методическими указаниями
- 3. В рабочей тетради построить профильную и изометрическую проекции усеченной правильной шестигранной призмы.
- 4. Найти натуральную величину сечения.

### **Методические указания**

 Для построения проекций фигуры сечения находят проекции точек пересечения плоскости Р с ребрами призмы**.** Фронтальные проекции этих точек получаются при пересечении фронтальных проекций ребер призмы с фронтальным следом Р<sub>у</sub>секущей плоскости Р (точки 1 ′ , 2 ′ ,3 ′ ,4 ′ ,5 ′ ) (рис. 42а)

 Горизонтальные проекции точек пересечения 1…5 совпадают с горизнтальными проекциями ребер. Имея две проекции этих точек, с помощью линий связи находят профильные проекции 1<sup>"</sup>, 2",3",4",5". Соединив полученные точки1",2",3",4",5"прямыми линиями получают профильную проекцию фигуры сечения.

 Действительный вид фигуры сечения получим методом перемены плоскостей проекций (рис. 42а). Горизонтальная плоскость проекций заменена новой Н<sub>1</sub>, причем ось х<sub>1</sub> (для упрощения построений) совпадает с фронтальным следом плоскости Р.

 Для нахождения новой горизонтальной проекции какой-либо точки фигуры сечения (например, точки 1) выполняют следующие построения. Из точки 1 / восстанавливают перпендикуляр к новой оси х<sub>1</sub> и откладывают на нем расстояние от прежней оси х до прежней горизонтальной проекции точки 1, т.е. отрезок n. В результате получают точку 1<sub>0</sub>. Также находят и новые горизонтальные проекции точек 2,3,4,5. Соединив прямыми линиями новые горизонтальные проекции 1  $_{\rm 0}$  … 5  $_{\rm 0}$ 

 Развертку боковой поверхности (рис.42в) с основанием и фигурой сечения призмы строят следующим образом. Проводят прямую, на которой откладывают пять отрезков, равных длинным сторон пятиугольника. Из полученных точек проводят перпендикуляры, на которых откладываю действительные длины ребер усеченной призмы, беря их с фронтальной или профильной проекции, получают развертку боковой поверхности призмы. К развертке боковой поверхности пристраивают фигуру нижнего основания - пятиугольник и фигуру сечения.

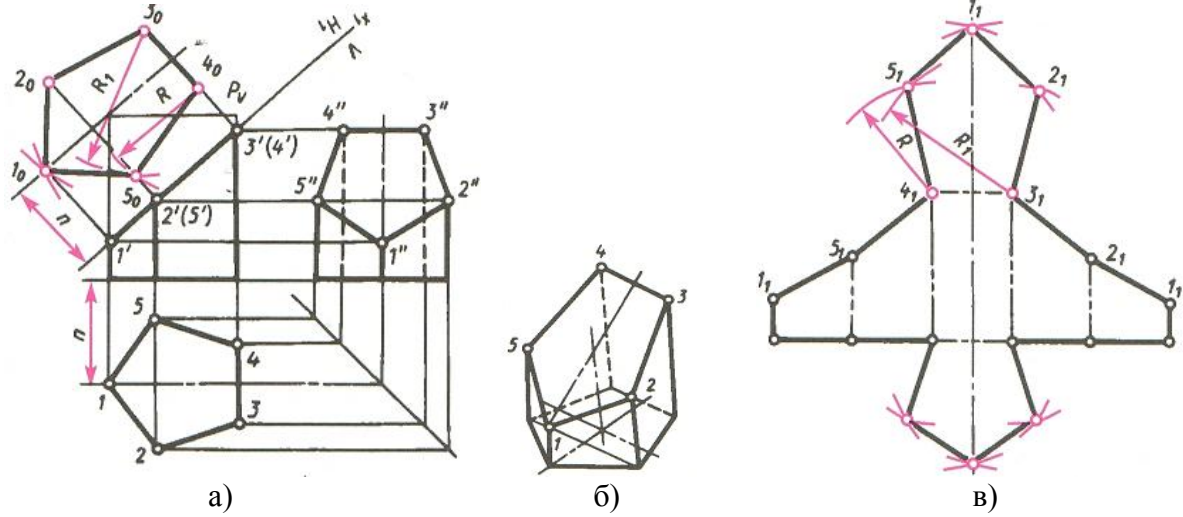

Рисунок 42 – Сечение правильной пятиугольной призмы плоскостью

### **Последовательность выполнения задания**

1. В рабочей тетради построить профильную проекцию усеченной правильной шестигранной призмы

2. Действительный вид фигуры сечения методом перемены плоскостей проекций

3. Построить наглядное изображение (изометрию) усеченной призмы .

(*Внимание! Построение изометрической проекции призмы начинают с построения ее основания. Координаты точек для построения основания в изометрии берем на горизонтальной проекции на комплексном чертеже призмы*)

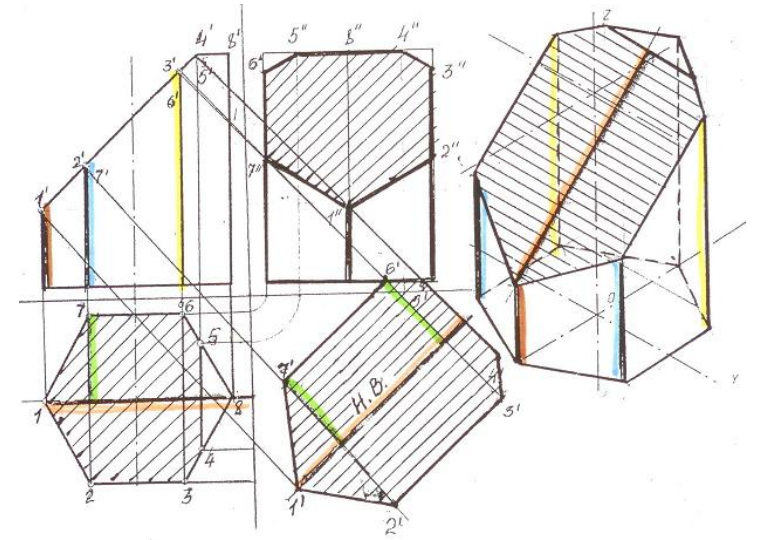

Рисунок 43 - Сечение шестигранной призмы

# **ПРАКТИЧЕСКОЕ ЗАНЯТИЕ ВЗАИМНОЕ ПЕРЕСЕЧЕНИЕ ПОВЕРХНОСТЕЙ ТЕЛ**

 **Целью работы** является ознакомление студентов с построением линий пересечения любых геометрических тел на комплексном чертеже и наглядном изображении.

## **Содержание работы**

- 1. Познакомиться с построением линий пересечения любых геометрических тел на комплексном чертеже и наглядном изображении
- 2. Ознакомиться с методическими указаниями
- 3. В рабочей тетради построить линию пересечения конуса и трехгранной призмы на комплексном чертеже и в прямоугольной изометрии

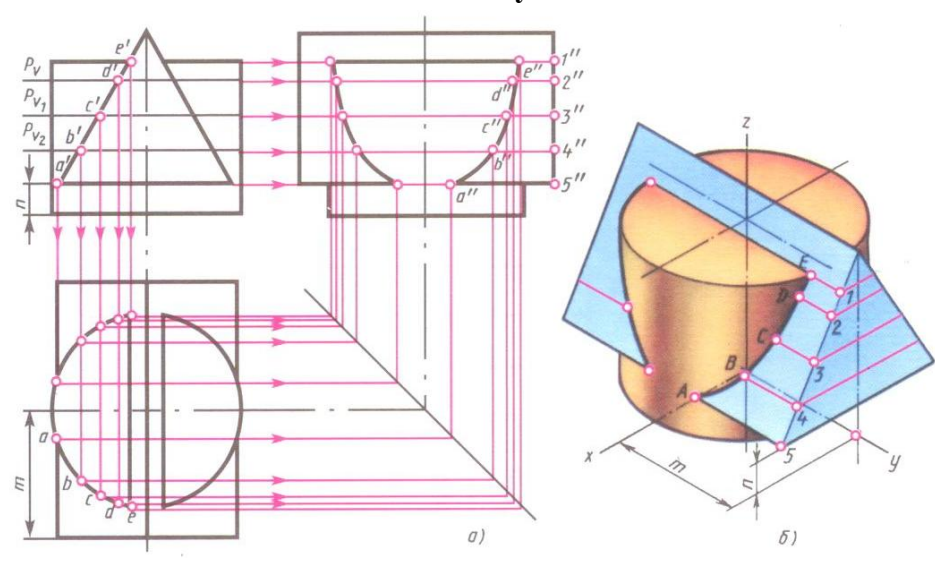

**Методические указания**

Рисунок 44 –Пересечение поверхностей цилиндра и трехгранной призмы

 Метод построения линий пересечения поверхностей тел заключается в проведении вспомогательных секущих плоскостей  $(\mathsf{P}_{v}$ ,  $\mathsf{P}_{v1}$ ,  $\mathsf{P}_{v2}$ ) и нахождении отдельных точек линий пересечения данных поверхностей в этих точках (рис. 44а).

 Построение линий пересечения поверхностей начинают с нахождения очевидных точек. Затем определяют характерные точки (Е и А).

 Все остальные точки линии пересечения называются промежуточными (В, С, D), которые находим с помощью вспомогательных секущих плоскостей (проекции точек В, С, D на фронтальной плоскости - b', с', d').

 Опуская линии связи на горизонтальную проекцию, находим горизонтальные проекции b, с, d точек B, C, D. На профильной проекции с помощью линий связи находим проекции b<sup>//</sup>, c<sup>//</sup>,  $d''$ (рис.44а).

 Построение наглядного изображения тел начинают с построения изометрической проекции цилиндра (рис.44б). После построения изометрической проекции цилиндра, используя размеры m и n (рис. 44б), строят изометрическую проекцию основания призмы, на котором находят точки 1,2,3,4,5. От этих точек откладывают расстояния  $1''e''$ ,  $2''d''$  и т.д., взятые с профильной проекции комплексного чертежа, и находят точки А, В, С, D, E.

 На изометрической проекции линия пересечения поверхностей цилиндра и призмы получается соединением точек А, В, С, D, E, которые строятся по координатам, взятым с комплексного чертежа.

### **Последовательность выполнения задания**

1. В рабочей тетради построить на комплексном чертеже линию пересечения трехгранной призмы и конуса на горизонтальной и профильной проекции (рис.45).

2. Построить наглядное изображение трехгранной призмы и конуса

3. Построить линию пересечения этих тел в прямоугольной изометрии.

4. Построить линию пересечения поверхностей цилиндра и призмы и аксонометрическую проекцию свой вариант (Приложение Г)

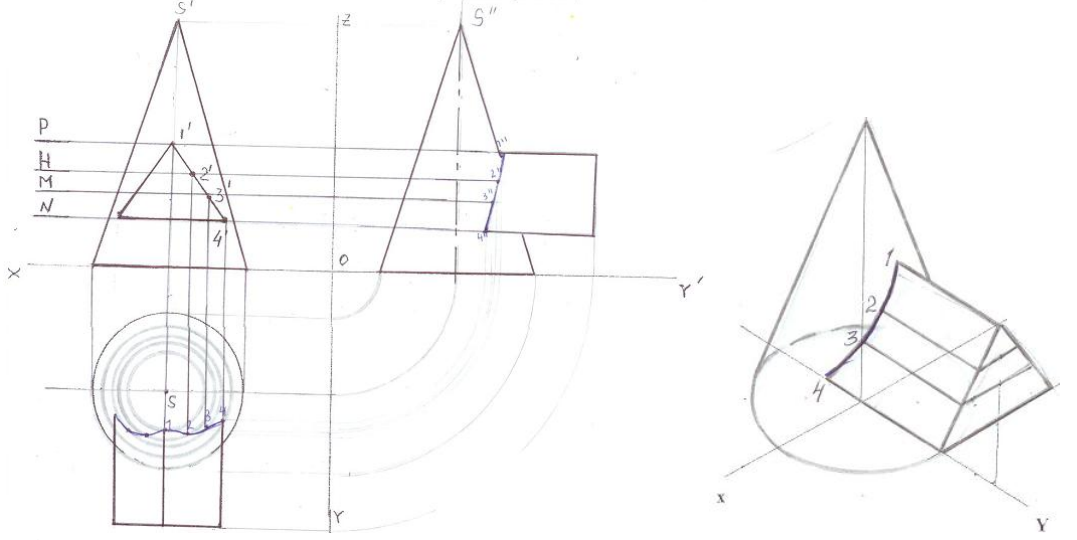

Рисунок 45- Пример выполнения поурочного задания

(*Внимание! Горизонтальные проекции усеченного конуса плоскостями Р, Н, М, N представляют собой окружности соответствующих диаметров. Точки 1* / *,2* / *, 3* / *,4* / *с помощью линий связи проецируются на соответствующие окружности на горизонтальной проекции*)

# **ПРАКТИЧЕСКОЕ ЗАНЯТИЕ ПОСТРОЕНИЕ ТРЕТЬЕЙ ПРОЕКЦИИ**

 **Целью работы** является ознакомление студентов с построением третьей проекции по двум заданным на комплексном чертеже и наглядного изображения модели.

# **Содержание работы**

В рабочей тетради

- 1. Построить горизонтальную проекцию модели по двум заданным проекциям стр.21 РТ).
- 2. Построить профильную проекцию модели по двум заданным проекциям (стр.21 РТ).
- 3. В рабочей тетради построить профильную проекцию и наглядное изображение модели по двум заданным проекциям (стр.22 РТ)

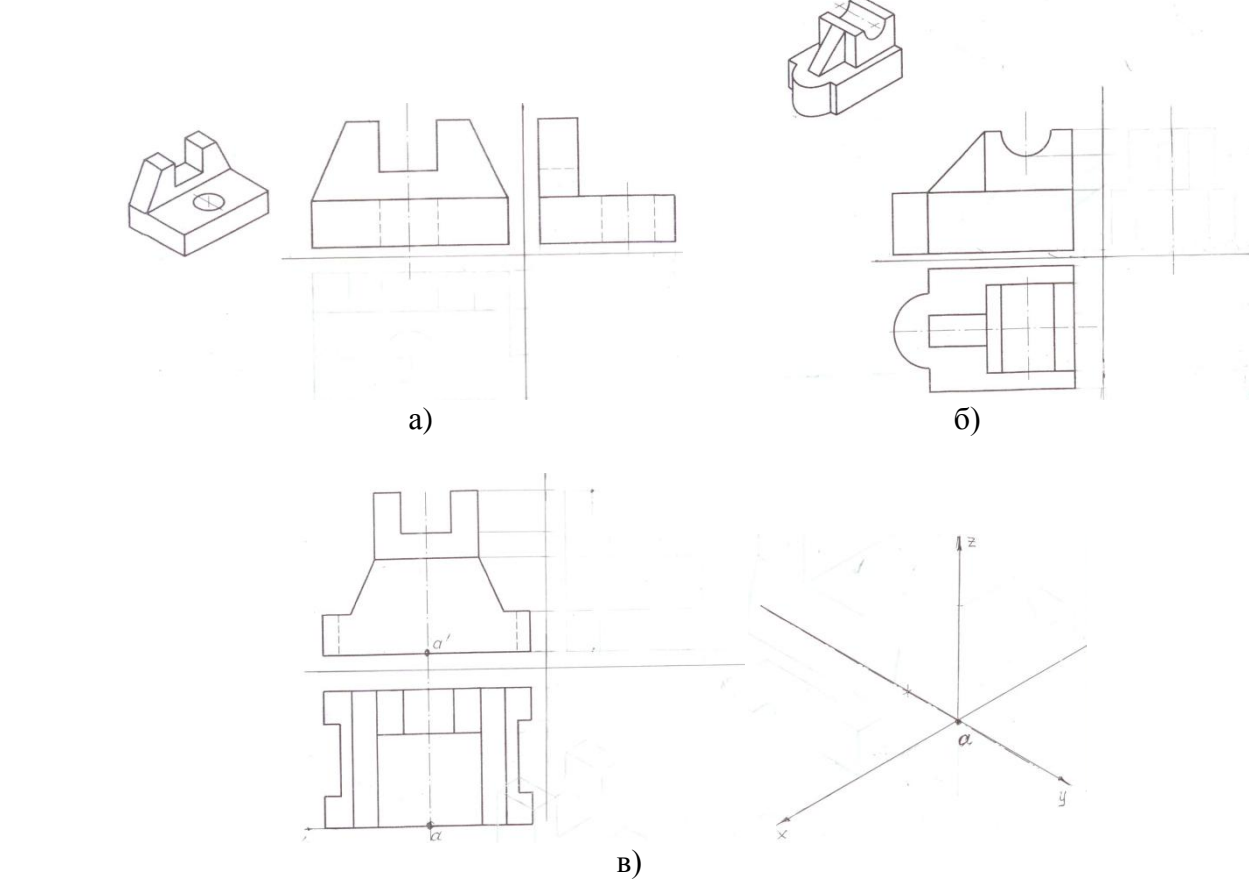

Рисунок 46

# **Практическая работа №3** «Построение третьей проекции»

## **Последовательность выполнения задания**

1. На формате А3 перечертить две проекции модели и построить третью по индивидуальному заданию преподавателя (Приложение Д)

2. Построить наглядное изображение модели

3. Проставить размеры на комплексном чертеже

# **ПРАКТИЧЕСКОЕ ЗАНЯТИЕ ТЕХНИЧЕСКИЙ РИСУНОК МОДЕЛИ**

 Целью работы является ознакомление студентов с назначением технического рисунка и техникой его выполнения

## **Содержание работы**

В рабочей тетради

- 1. Ознакомиться с методическими указаниями
- 2. Выполнить технический рисунок модели по натуральному образцу

# **Методические указания**

 Технический рисунок – это наглядное изображение, выполненное по правилам аксонометрических проекций от руки, на глаз.

 Обычно технический рисунок детали выполняют в прямоугольной изометрической проекции.

 Для приобретения навыков в техническом рисовании необходимо проделать ряд упражнений в проведении линий «от руки», делении отрезков и прямых углов на части без инструмента и т. п.

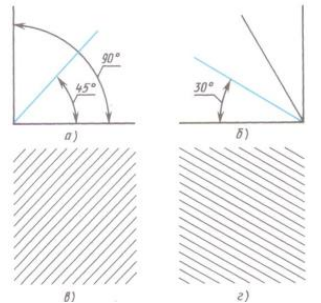

 Проделав ряд упражнений можно перейти к рисованию геометрических тел, используя приемы рисования окружности, овала и шестигранника.

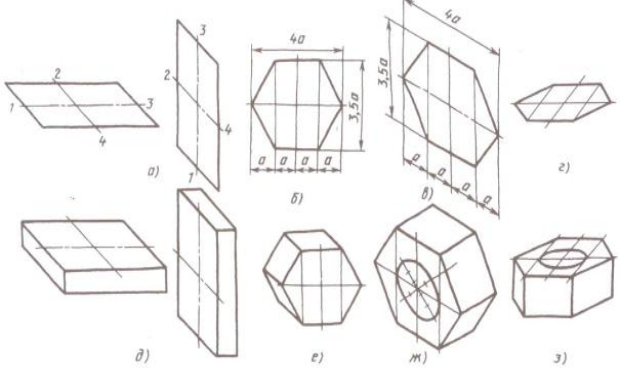

 Получив модель детали выполняется аксонометрическая проекция «от руки» с соблюдением глазомерной пропорции и нанесением светотеней. Условно принято, что свет падает сверху и слева из-за плеча рисующего.

Светотени наносят штриховкой (рис.47а) или шрафировкой (рис.47б).

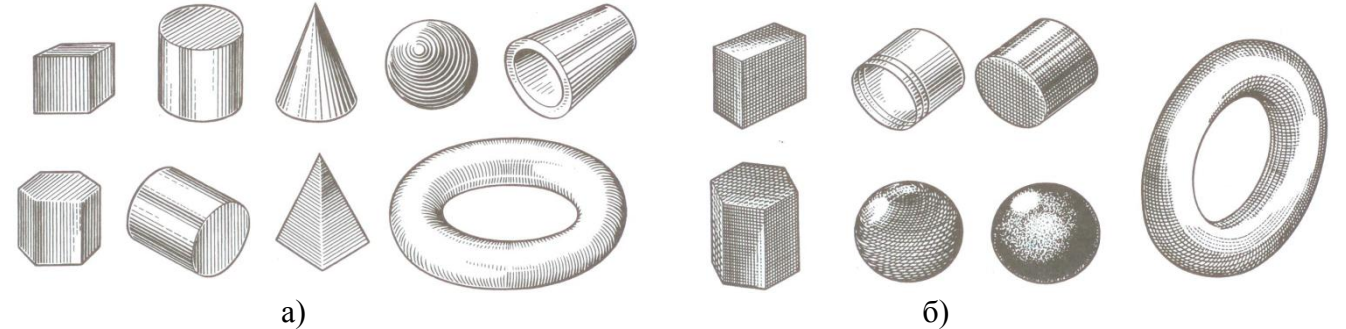

Рисунок 47 а - светотени штриховкой, б - светотени шрафировкой

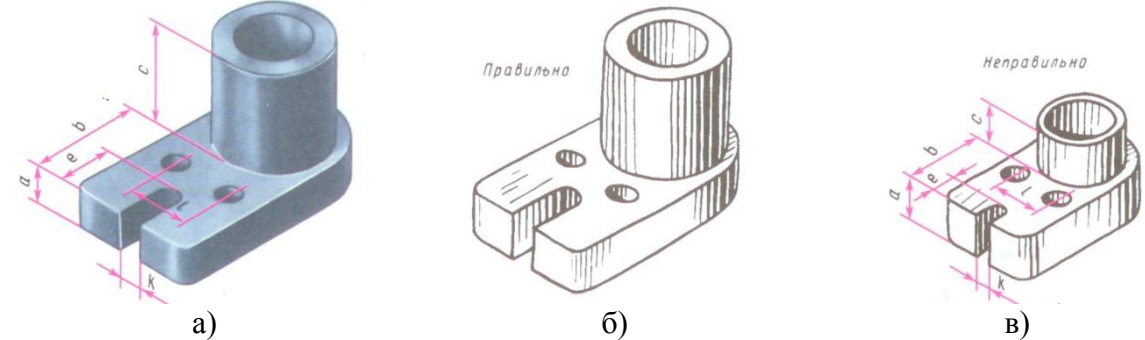

Рисунок 48 - Пример выполнения технического рисунка модели а) – модель, б) – рисунок правильный, в) – рисунок неправильный

# **Упражнение №4 «Технический рисунок»**

# **Последовательность выполнения задания**

1. В рабочей тетради построить от руки аксонометрическую проекцию модели по заданию преподавателя (по натуральному образцу)

2. Нанести светотени штриховкой или шрафировкой

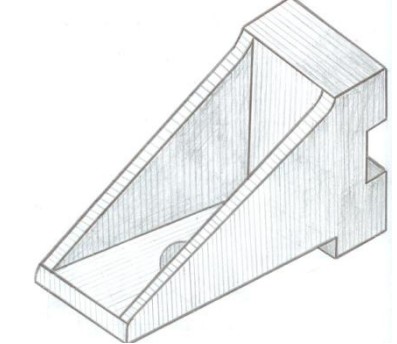

Рисунок 49 – Пример выполнения технического рисунка

# **Источники информации**

- 1. Боголюбов С.К. «Черчение», М.: Машиностроение, 2012;
- 2. Миронова Р.С. и др. «Инженерная графика», М.: Высшая школа, 2012;
- 3. Миронова Р.С. и др. «Сборник заданий для графических работ и упражнений по черчению», М.: Высшая школа, 2012.
- 4. Попова Г.В. и др. «Машиностроительное черчение», Справочник, Москва, 2011.